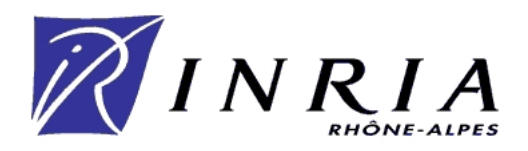

Brice FERNANDEZ

# **ANALYSE DE LA MARCHE HUMAINE PAR ONDELETTES**

Stage de Deuxième Année - Du 27/06/2005 au 02/09/2005 `

Effectué à :

L'INRIA Rhône-Alpes 655, Avenue de l'Europe Inovallée - Monbonnot 38334 Saint Ismier Cedex

Sous la direction scientifique de :

Rodolphe HELIOT Roger PISSARD-GIBOLLET

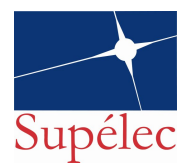

Année 2004/2005

# REMERCIEMENTS

Je tiens à remercier Rodolphe Héliot et Roger Pissard-Gibolet pour m'avoir fait confiance et pour m'avoir accueilli le temps de ce stage que j'ai particulièrement trouvé intéressant.

Merci à tous les gens du service SED pour leurs aides et leurs accueil : Jeff, Soraya, Laurence, Gérard, Nico, Gaetan, Claudie, Eric et bien sur ceux que j'oublie.

Merci aux autres stagiaires : Mariam, Jérémy, Andréi. Merci aussi aux autres : Seb et Marie.

## **Table des matières**

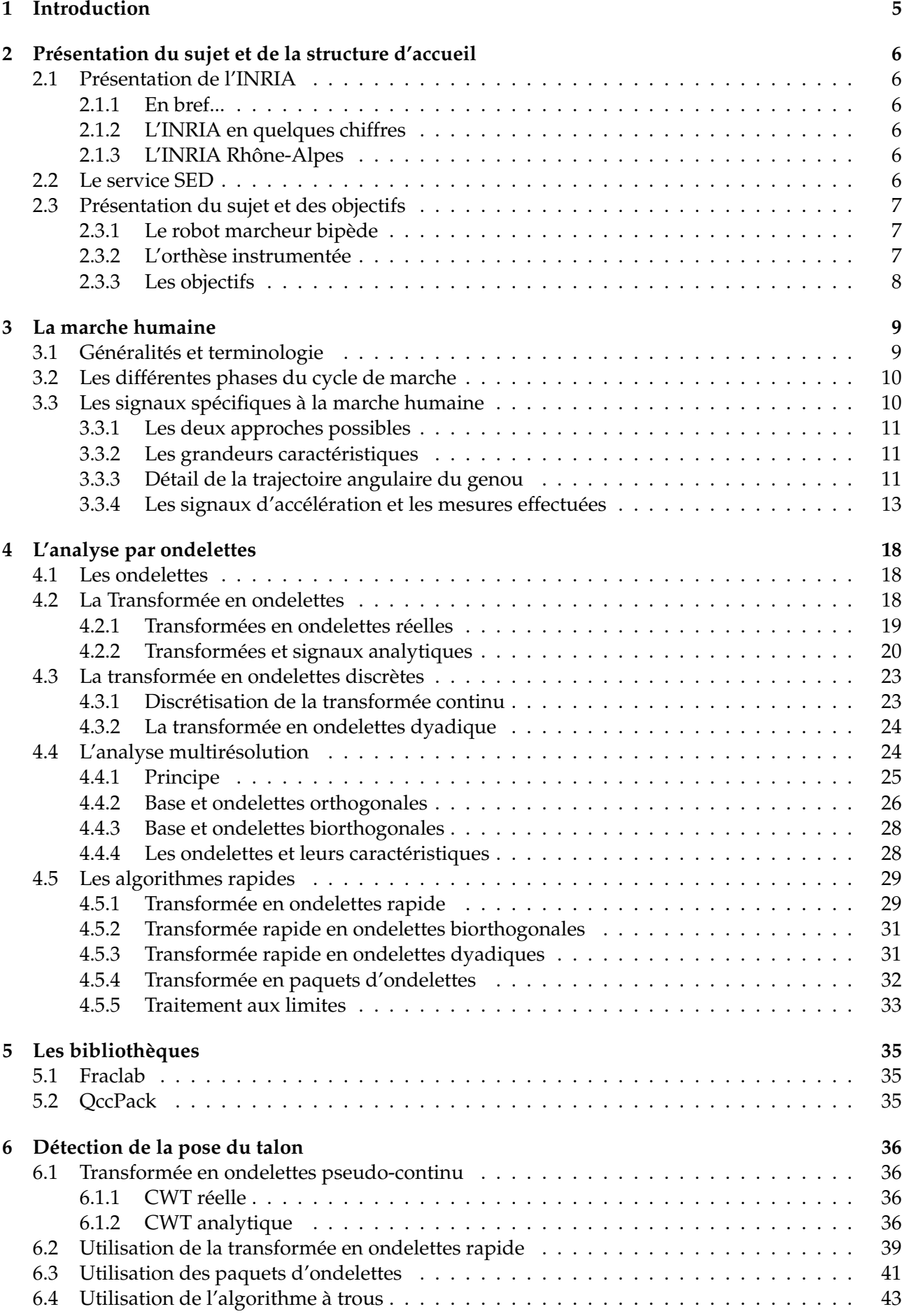

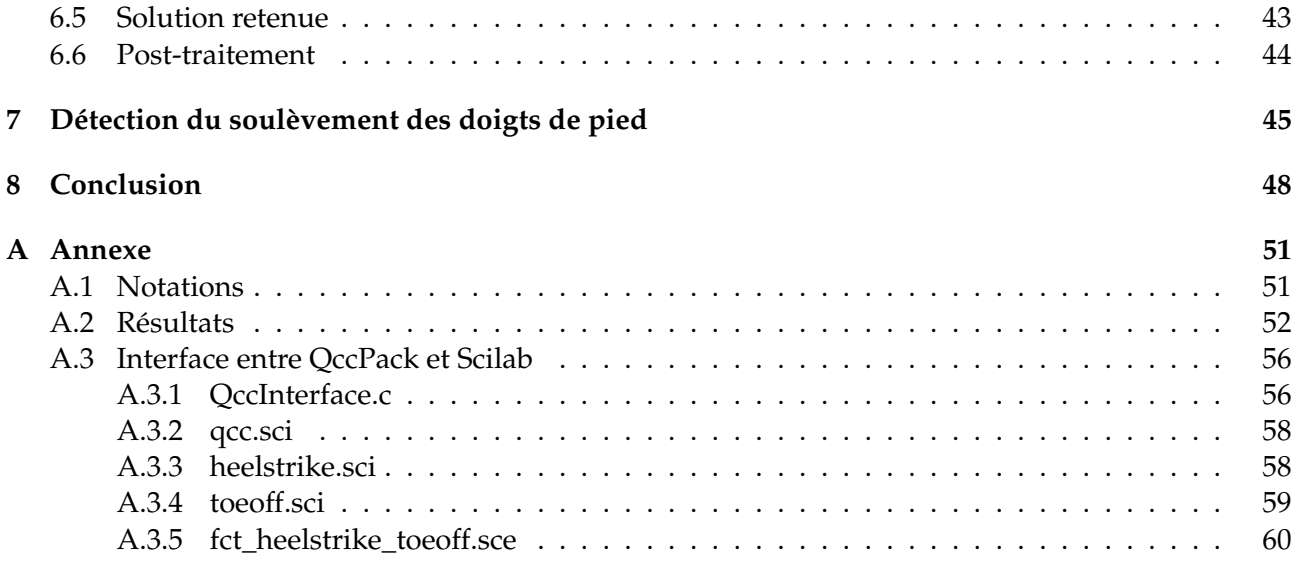

## **1 Introduction**

La marche humaine est l'un des gestes le plus caractéristique de l'être humain, c'est un geste qui nous semble extrêmement simple du fait que nous le répétons sans cesse depuis notre enfance. Néanmoins, ce geste si simple, est extrêmement difficile à reproduire fidèlement et fait donc l'objet d'un certain nombre d'études approfondies.

L'étude de la marche humaine a plusieurs buts. Le premier, est la création d'orthèses ou de prothèses actives pour permettre à des hémiplégiques de marcher normalement. Le second est étroitement lié à la robotique, l'objectif étant de faire marcher un robot bipède de la même façon que nous.

Dans le but de mieux comprendre la marche humaine, les travaux de recherche effectués par Rodolphe Héliot l'ont amené à faire un certain nombre de mesures sur des sujets sains et sur des hémiplégiques. Dans le cadre de mon travail nous nous intéresserons exclusivement aux mesures faites sur les sujets sains.

Après une présentation succincte de la structure qui m'a accueilli le temps de ce stage, je présenterai le sujet du projet qui m'a été confié. Je continuerai en présentant les différentes caractéristiques de la marche humaine, ensuite je rappellerais les grandes lignes de l'analyse par ondelettes et les différentes approches possibles. Suite à cela nous verrons les résultats obtenus en appliquant les différentes approches de l'analyse par ondelettes aux différentes mesures mis à ma disposition, je finirai par conclure sur les résultats obtenus et sur les perspectives que ces résultats peuvent engendrer.

## **2 Présentation du sujet et de la structure d'accueil**

Cette section présente l'INRIA en général et, plus particulièrement l'INRIA Rhône-Alpes ainsi que le service SED où j'ai effectué ce stage. Nous terminerons cette section par présenter le sujet de ce stage ainsi que la démarche scientifique dans laquelle il s'inscrit.

#### **2.1 Présentation de l'INRIA**

#### **2.1.1 En bref...**

L'Institut National de Recherche en Informatique et Automatique (INRIA voir [9]) est un organisme public à caractère scientifique et technologique qui mène des recherches avancées dans le domaine des sciences et technologies de l'information et de la communication. Ce domaine inclut l'informatique, l'automatique, les télécommunications, le multimédia, la robotique, le traitement du signal et le calcul scientifique. L'INRIA est placé sous la double tutelle du Ministère de la Recherche et du Ministère de l'Economie, des Finances et de l'Industrie. Son organisation décentralisée (6 unités de recherche dans toute la France) lui permet de collaborer avec de nombreuses universités, grandes écoles, organismes de recherche et entreprises.

#### **2.1.2 L'INRIA en quelques chiffres**

Le budget total est de 123 millions d'euros dont 22% de ressources propres. L'INRIA compte 400 chercheurs, 500 ingénieurs et techniciens, 750 post-doctorants, stagiaires et invités, 800 doctorants, 450 chercheurs et enseignants d'autres organismes, et 200 "ingénieurs experts" (sur contrat de recherche). De plus, quatre vingt sociétés sont issues de l'INRIA, parmi elles, Ilog, aujourd'hui cotée au Nasdaq. En 2004, l'INRIA disposait de 175 brevets actifs, 120 logiciels distribués en accès libre ou commercialisé.

L'INRIA est un des membres initiateurs du consortium ObjectWeb avec, entre autre, France Télécom et Bull. Ce consortium vise à développer des composants logiciels en open source pour des applications distribuées. Cet institut est aussi à la base du logiciel de calcul scientifique "Scilab" et du consortium du même nom.

#### **2.1.3 L'INRIA Rhône-Alpes**

L'unité de recherche INRIA Rhône-Alpes regroupe 25 équipes avec des partenaires tels que le CNRS, l'INPG, l'ENS de Lyon, pour un total de 500 personnes. Ses activités sont organisées autour de cinq pôles : les systèmes communicants, cognitifs, symboliques, numériques et biologiques.

#### **2.2 Le service SED**

Le service Support, Expérimentation et Développement logiciel (SED) est un cellule de soutien aux projets de recherche menés à l'INRIA Rhônes-Alpes, les missions de ce service sont à la fois support d'expérimentation et de développement.

Dans le cadre du support à l'expérimentation, ce service est chargé :

- de la maintenance des plates formes expérimentales (au niveau du matériel et des logiciels spécialisés),
- du soutien au développement par la mise en place d'expérimentations ou de logiciels
- du soutien à la recherche, via la conception de systèmes ou la participation aux expérimentations.

Au niveau du support au développement logiciel, le service SED est principalement chargé de :

– la mise en place et de l'animation d'une structure d'échange afin de favoriser le partage des connaissances entre les développeurs,

- l'aide à la conception de logiciels par l'apport de compétences techniques complémentaires,
- faire un suivi des développements,
- former des étudiants via l'organisation de stages thématiques.

Actuellement, trois plates-formes sont utilisées. La première est la plate-forme "Robotique vision", dotée notamment du robot marcheur anthropomorphe BIP, dédié à l'étude de la marche, et du véhicule électrique automatisé CYCAB (voir figure 1), permettant d'associer les recherches en vision par ordinateur et la robotique. Une plate-forme "Réalité Virtuelle" met à la disposition des chercheurs une salle d'immersion 3D de plein pied, un plateau de prise de vue et une salle de manipulation. La troisième est la plate-forme "Grappe PC" avec deux grappes expérimentales de PC interconnectés, dédiées à l'analyse des systèmes parallèles et au traitement d'image.

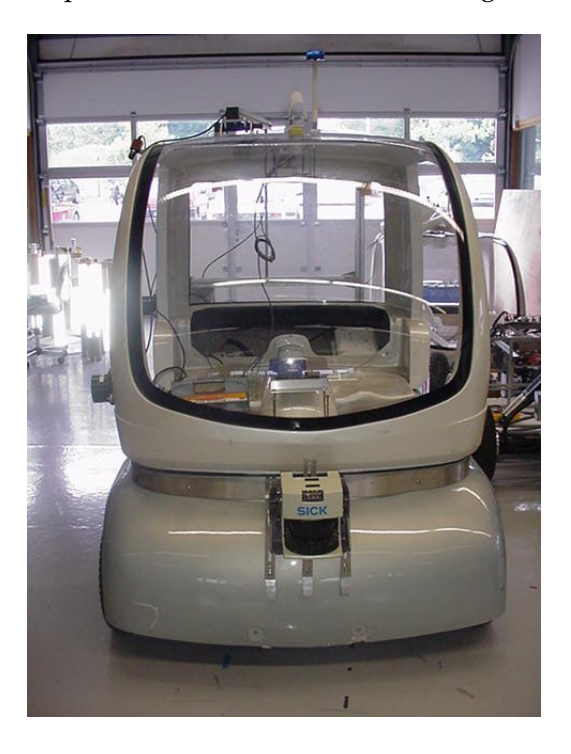

FIG. 1 – Le véhicule automatisé CYCAB

#### **2.3 Présentation du sujet et des objectifs**

#### **2.3.1 Le robot marcheur bipède**

L'INRIA Rhône-Alpes possède une grande expérience dans les domaine de la biomécanique et de la synthèse de la marche humaine. L'INRIA possède un robot bipède marcheur dont les caractéristiques des membres inférieurs sont anthropomorphes (voir figure 2). Ce robot permet entre autre d'expérimenter et d'illustrer les travaux effectués autour de la marche humaine. A long terme, un des objectifs de l'INRIA Rhône-Alpes est de faire marcher ce robot comme un humain mais cela pose de gros problèmes de mécanique et d'automatique.

#### **2.3.2 L'orthèse instrumentée**

Une orthèse instrumentée de type Lennox Hill (voir figure 3) a été étudiée par Rodolphe Héliot dans [2] et sert à mesurer divers signaux sur différentes sujets. Cette orthèse est équipée de deux centrales d'attitude, et d'un codeur incrémental. Une des centrales est disposée au niveau de la cheville et l'autre au niveau de la cuisse. Les centrales sont constituées d'un accéléromètre triaxial, ce qui permet d'obtenir une mesure de l'accélération selon les trois différents axes de l'espace (X,Y,Z), et ceci pendant qu'une personne marche. De la même façon, les centrales contiennent un magnétomètre triaxial mais nous n'utiliserons pas les mesures de ce magnétomètre. Pendant les mesures une

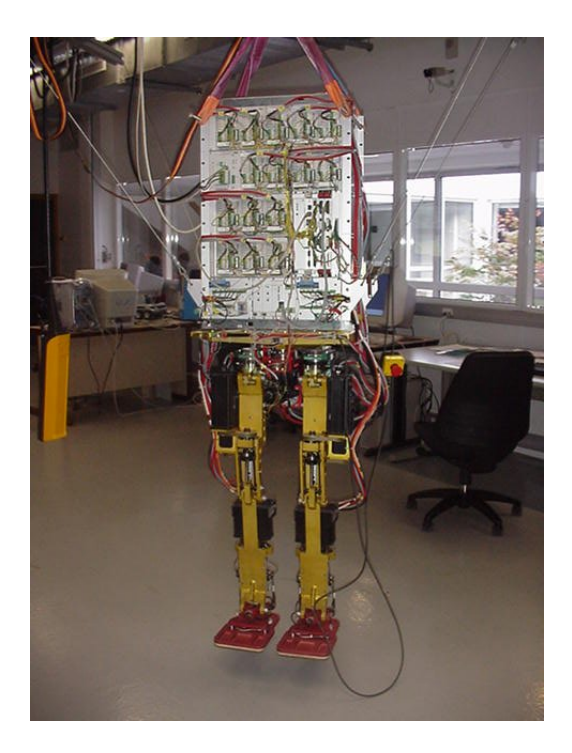

FIG. 2 – Le robot marcheur bipède

troisième centrale est disposée au niveau du bas du dos. Le codeur incrémental mesure l'angle du genou ce qui permet de déterminer l'avancement dans un pas, car cet angle a une forme particulière (voir section 3).

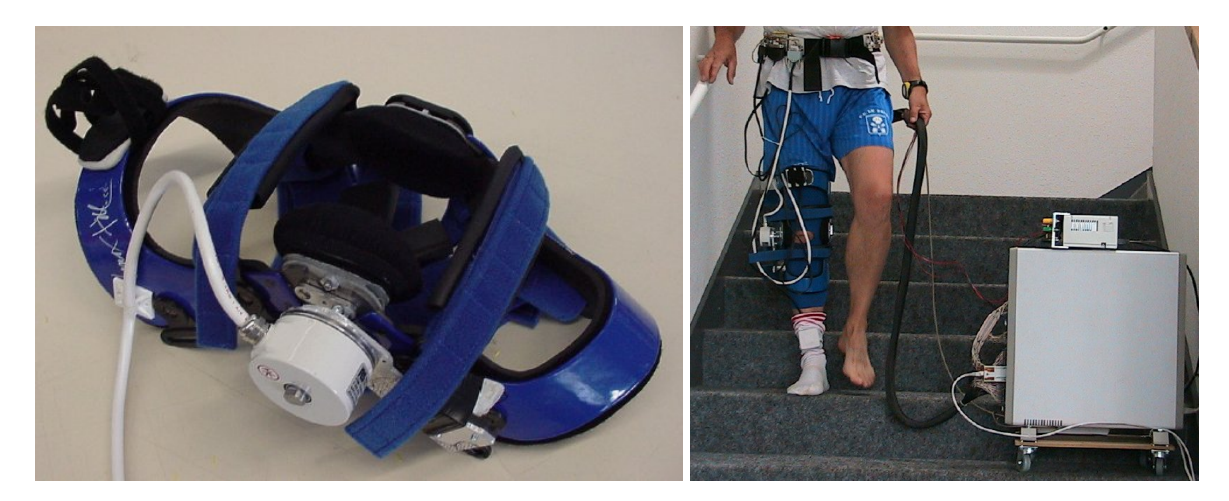

FIG. 3 – L'orthèse instrumentée A gauche : l'orthèse avec le codeur angulaire. A droite : l'orthose avec le codeur, les centrales d'attitude et le système d'acquisition.

#### **2.3.3 Les objectifs**

Le travail qui m'a été confié s'inscrit, en partie, dans les travaux de recherche de Rodolphe Héliot. Le premier objectif est de détecter des événements particuliers caractéristiques de la marche humaine (présentés dans le section 3) tel que le début d'un pas (instant où l'on pose le talon au sol), ceci à partir de signaux mesurés sur des sujets sains avec l'orthèse instrumentée. L'idée est d'utiliser différents outils basés sur la théorie des ondelettes.

Puisque mon travail devra un jour être implanté dans un système embarqué, le second objectif est

de choisir une librairie (ou bibliothèque de fonction) implémentant les fonctions de base nécessaires pour détecter les événements intéressants. C'est le langage C qui a été choisi pour le développement.

## **3 La marche humaine**

#### **3.1 Généralités et terminologie**

La marche est un mode de déplacement durant lequel le sujet a toujours un pied d'appui ou un contact avec le sol contrairement à la course où le sujet peut se trouver dans une véritable phase de vol. Il en découle donc une alternance de phases de *simple support ou appui* (un pied au sol) et de balancement (pour l'autre pied) et de *double support* (deux pieds au sol). On appelle cette alternance le *cycle de marche* (voir figure 4). Pour la description de ces phases, il est d'usage, d'une part, de prendre comme origine du temps l'instant de premier contact du pied avec le sol et, d'autre part, de normaliser le cycle c'est-à-dire que l'instant de premier contact du pied avec le sol correspondra à 0% et l'instant de deuxième contact du même pied avec le sol correspondra à 100%.

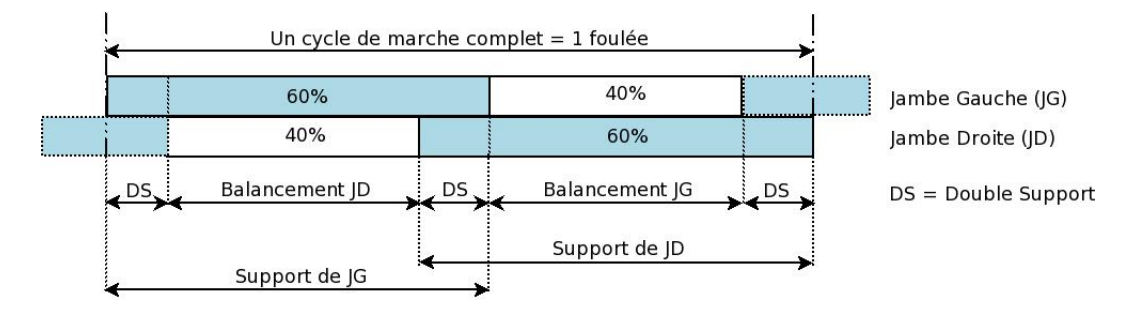

FIG. 4 – Cycle de marche d'un bipède

On distingue la *marche statique*, pendant laquelle l'équilibre statique est maintenu en permanence, et la *marche dynamique*, qui est une suite de déséquilibres avant rattrapés. Chez l'homme, la marche dynamique est choisie en situation normale alors que l'on opte pour la marche statique en situation délicate (terrain glissant ou accidenté).

On peut décomposer le mouvement de la marche suivant trois plans différents de l'espace : *sagittal, frontal et horizontal* (voir figure 5). Le mouvement principal a lieu dans le plan sagittal, mais de nombreux mouvements comme le déhanchement, le mouvement du bassin ou la position des pieds, apparaîssent au niveau des autres plans. Ces derniers sont négligeables dans notre cas puisque nous nous intéressons uniquement à des événements particuliers et ponctuels qui se produisent dans le plan sagittal.

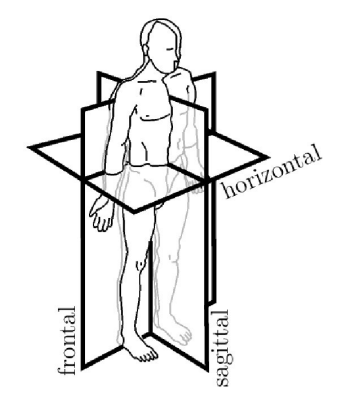

FIG. 5 – Plans servant à l'étude de la marche

Notons que dans la suite nous appellerons *pas* le mouvement se produisant entre le poser de talon

d'une jambe et celui de la jambe opposée. La *foulée*, comportant deux pas, sépare deux posés de talons successifs de la même jambe. Pour donnée un ordre de grandeur, une foulée dure environ 1 seconde en marche normal.

#### **3.2 Les différentes phases du cycle de marche**

Décomposons plus finement les phases de support, de balancement et de double support du cycle de la marche et ceci dans le plan sagittal (voir figure 6).

#### **Phase de support (0 - 60%)**

- 0 − 10% : Après l'instant initial de pose du pied (en général un contact du talon), apparaît une sous-phase de reprise en charge. Aussitôt après la pose, le centre de gravité du corps (CGC), qui se trouve au repos debout à 55% de la taille totale du sujet, atteint son point le plus bas à 10%, le genou présente un premier maximum de flexion permettant d'aider àl'absorption de l'impact et d'éviter une remontée trop rapide du CGC.
- 10 − 30% : C'est la sous-phase dite de milieu d'appui. Ici le pied passe par une période de pose à plat et la jambe atteint l'extension maximale, la flexion du genou étant corollairement minimale. A la fin de cette sous-phase, le CGC est à sa hauteur maximale.
- 30 − 60% : C'est la fin du déroulé du pied, la poussée débutant à 40% et le transfert du poids sur l'autre jambe vers 50%. Cette phase s'achève avec le décollé des orteils.

#### **Phase de balancement (60 - 100%)**

- Le balancement initial dure jusqu'à 70%, instant auquel la malléole atteint son altitude maximale (22 cm).
- A 80%, le genou atteint son deuxième maximun de flexion. Cette sous-phase a pour objectif le dégagement de pied vis-à-vis du sol.
- A 85%, le tibia est vertical, et la phase s'achève avec le deuxième poser du talon.

**Phase de double support** Cette phase est aussi appelée phase de double appui ou bipodales. Comme son nom l'indique, cette phase est celle ou les deux pieds sont au sol. La marche des sujets bien portant appelé marche symétrique, cette phase apparaît de 0 à 10% et de 50 à 60%. On peut noter que dans ce cas, l'instant 50% correspond au poser de pied de la jambe opposée. L'inversion des proportions support/balancement et la disparition de la phase de double appui correspond à la transition marche/course. Cette dernière de caractérise par une vraie phase de vol, dont la durée relative dépend de la vitesse de course : 40% à 5 m/s et 60% à 9 m/s.

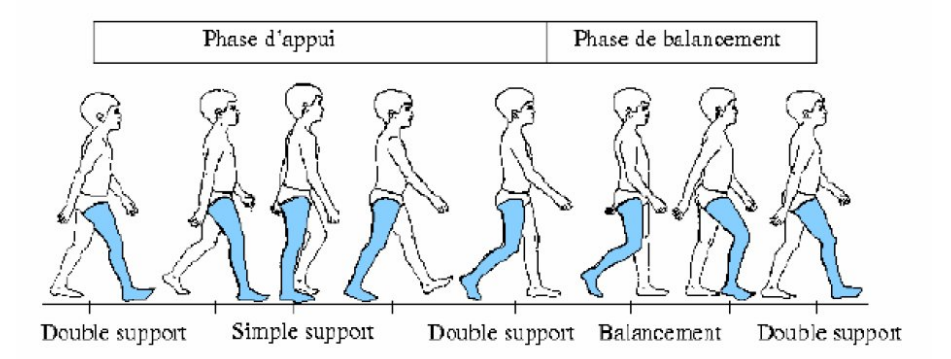

FIG. 6 – Phase d'un cycle de marche (Vaughan et al. 1992)

## **3.3 Les signaux spécifiques à la marche humaine**

Avant de voir les différentes grandeurs physiques et donc les différents signaux caractéristique de la marche humaine, étudions les différentes approches possibles pour étudier la marche humaine.

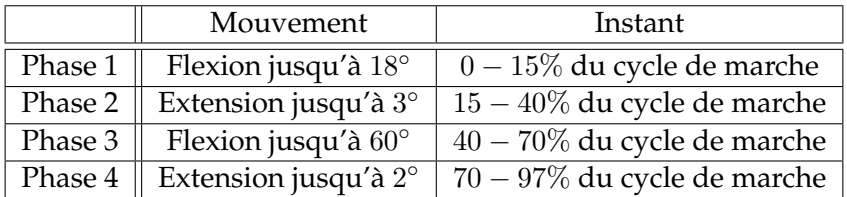

TAB. 1 – Détail du mouvement de genou (D'après R. Héliot).

Les limites exactes de flexion et d'extension varient avec la vitesse et les points de référence choisis pour caractériser les segments, les valeurs ci-dessus ne sont donc qu'une moyenne.

#### **3.3.1 Les deux approches possibles**

Comme expliqué en [2], il existe deux approches pour étudier un phénomène aussi complexe que la marche humaine, qui est une combinaison d'inné, issu de millions d'années d'évolution, et d'apprentissage.

La première approche consiste à observer les *effets* de la marche sur des variables facilement mesurables et associées à des modèles principalement descriptifs. De telles méthodes sont utiles dans de nombreuses applications, qui sont celles de la biomécanique : l'analyse du geste, la mesure de performances, la caractérisation de pathologies, la rééducation, la synthèse d'animation, etc.

La deuxième approche est plus explicative. Elle s'intéresse aux *causes* supposées du déplacement, dans un but d'amélioration des connaissances sur le fonctionnement du cerveau, du système nerveux central, des boucles sensori-motrices, etc. Ceci en vue d'une meilleure compréhension des pathologies associées. Ce domaine est essentiellement celui des neurosciences. Si son intérêt scientifique est majeur, il est par contre loin d'être évident de s'en inspirer pour caractériser les mouvements du corps humain. La première approche semble s'adapter assez naturelle à la synthèse de la marche. Par conséquent, la première approche est celle qui été adopter dans [2], et nous ferons de même.

#### **3.3.2 Les grandeurs caractéristiques**

Parmi les grandeurs caractéristiques de la marche humaine, il y a trois grandeurs qui ont forme particulière durant le cycle de marche. Il s'agit des angles de la hanche, du genou et de la cheville qui sont particulièrement sollicitées en flexion/extension. Les amplitudes angulaires maximales sont respectivement de 30°, 70° et 25° et leurs vitesses angulaires maximales sont respectivement de 4 rad/sec, 7 rad/sec et 4 rad/sec. La figure 7 donne des courbes caractériques de la trajectoire articulaire de la cheville, du genou et de la hanche.

Sur la figure 7, on remarque que, parmi les trois trajectoires angulaires, celle du genou a la plus grande amplitude. Par conséquent, son utilisation pour la caractérisation de la marche via l'utilisation de capteurs nous donnera des mesures moins sensible au bruit et à l'imprécision des capteurs.

Sur l'orthèse permettant de faire les mesures, le codeur angulaire placé au niveau du genou nous donne une image de la trajectoire angulaire du genou et nous permet de savoir, de façon précise, dans quelle phase de la marche nous nous trouvons exactement. Le signal issu de ce codeur servira donc de référence.Voyons maintenant le détail de la trajectoire angulaire du genou.

#### **3.3.3 Détail de la trajectoire angulaire du genou**

La trajectoire articulaire du genou nous renseigne sur l'avancement du cycle de marche en cours. Lors de chaque foulée, le genou passe par quatre phases de mouvement, flexion et extension se produisant alternativement. Durant la marche normal l'angle du genou reste bornée dans l'intervalle  $[0 - 70]$  (voir tableau 1).

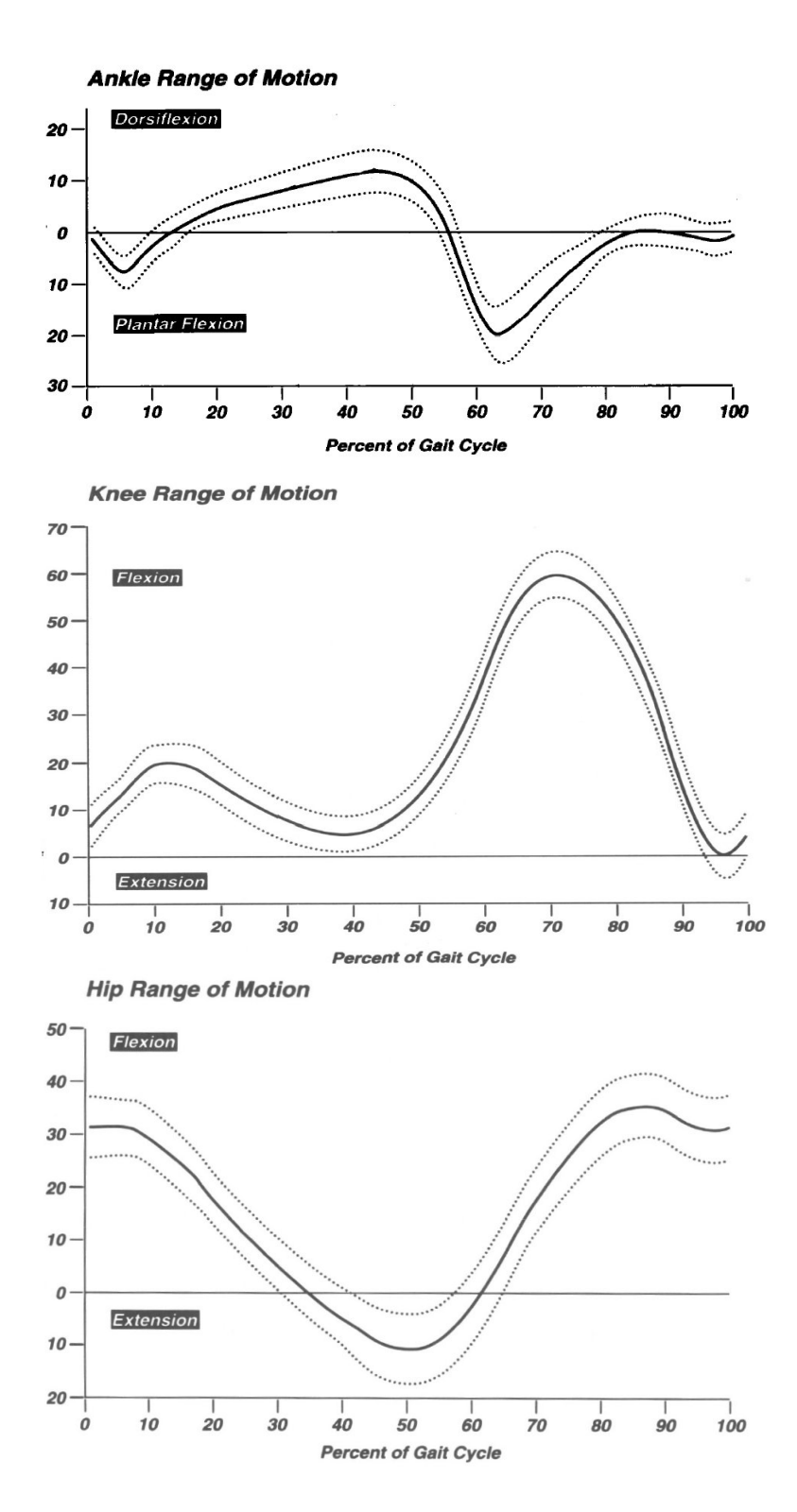

FIG. 7 – Trajectoire articulaire de la cheville, du genou et de la hanche (Perry 1992). Le trait plein représente la moyenne sur une population d'individus, les traits en pointillés représentent l'écart-type.

Dans la trajectoire articulaire du genou on retrouve aussi les différentes phases du cycle de marche décrites dans le section 3.2. On trouve aussi différents événements particuliers et ponctuels comme la pose du talon, et ce qui nous intéresse particulièrement (voir figure 8). Les mouvements effectués pendant les mesures sur un sujets sain sont : marche en avant, demi-tour et marche en avant (voir figure 9).

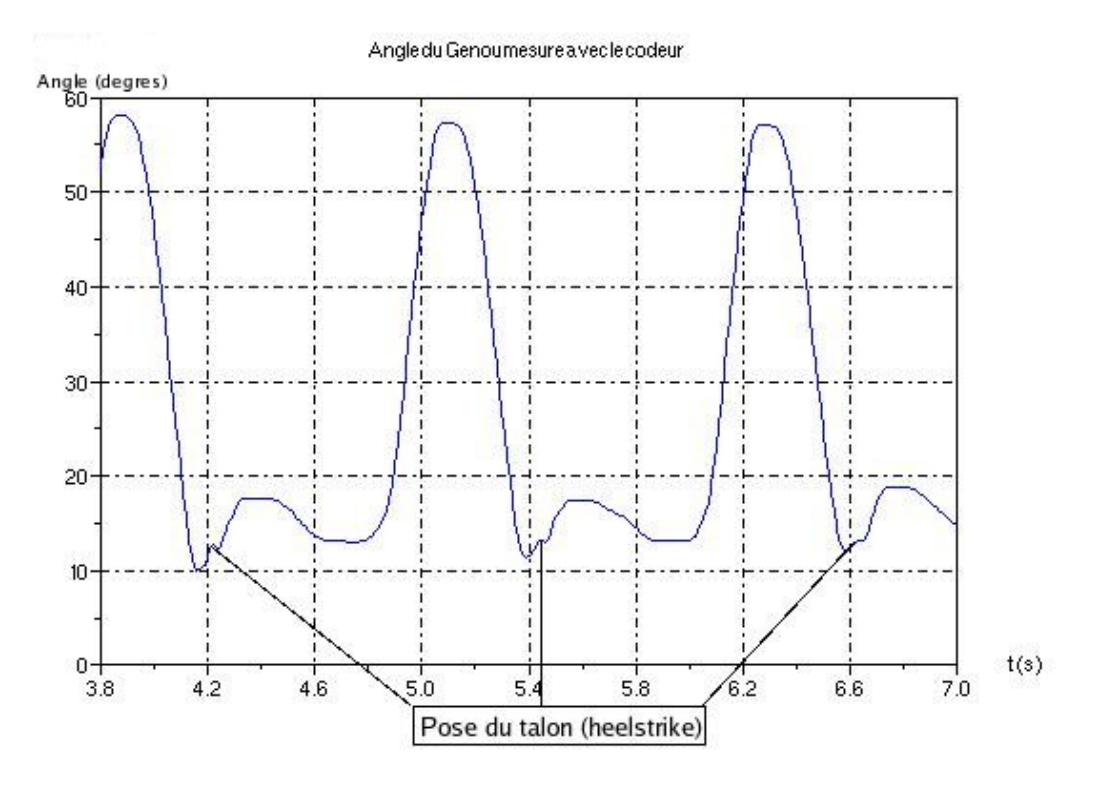

FIG. 8 – Zoom sur l'angle du genou, mesures effectuées sur un sujet sain

#### **3.3.4 Les signaux d'accélération et les mesures effectuées**

Parmi les signaux d'accélération issus de l'accéléromètre triaxial des centrales d'attitudes, les signaux les plus pertinents sont ceux qui sont orientés dans le plan sagittal : à savoir les axes X et Z (voir figure 10). L'information que nous cherchons (la pose du talon) se trouve surtout dans les mesures d'accélération faites au niveau de la cheville et de la cuisse. Par conséquent, nous utiliserons uniquement les mesures correspondantes.

Les mesures d'accélération effectuées au niveau de la cheville et de la cuisse pour deux sujets sains différents sont données à titre d'illustration aux figures 11 et 12. Sur ces figures, l'angle du genou est également représenté pour permettre de savoir, à un instant donné, dans quelle phase du cycle de marche nous nous trouvons. C'est la référence dont nous avons déjà parlé. Au niveau des mesures, je dispose, pour commencer, de trois essais identiques effectuées sur les sujets A et B.

Les signaux d'accélération mesurés selon l'axe X sont particulièrement intéressants. Sur le signal d'accélération mesuré au niveau de la cheville (selon l'axe  $X$ ), on remarque des pics d'accélération correspondant à des chocs au moment de la pose du talon (heelstrike en anglais). On remarque aussi de fortes variations au moment de la pose du talon sur le signal mesuré au niveau de la cuisse (selon l'axe X). Sur ce même signal, on remarque d'autres variations brutal entre deux poses de talon : ces autres variations correspondent au soulèvement des doigts de pied (toe off en anglais). Effectivement, cet autre événement particulier se trouve à environ 60% du cycle de marche, ce qui correspond bien aux soulèvement des doigts de pied (voir figure 13 page 17).

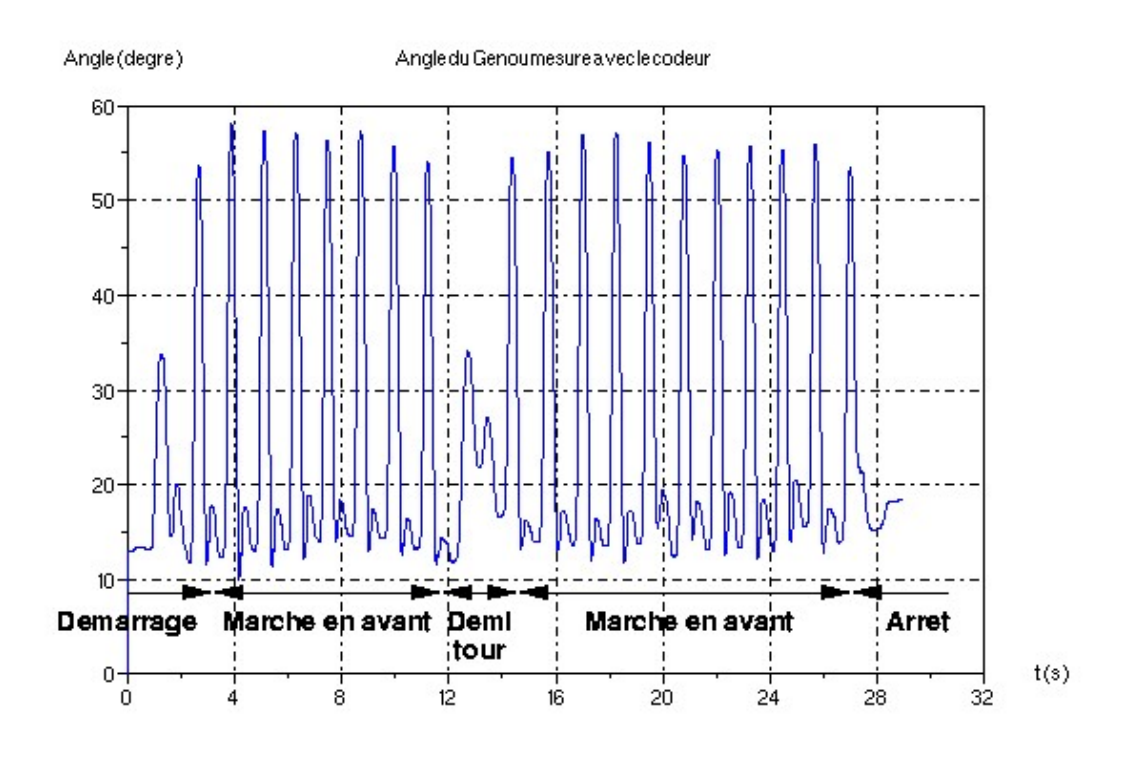

FIG. 9 – Angle du genou et mouvement correspondant

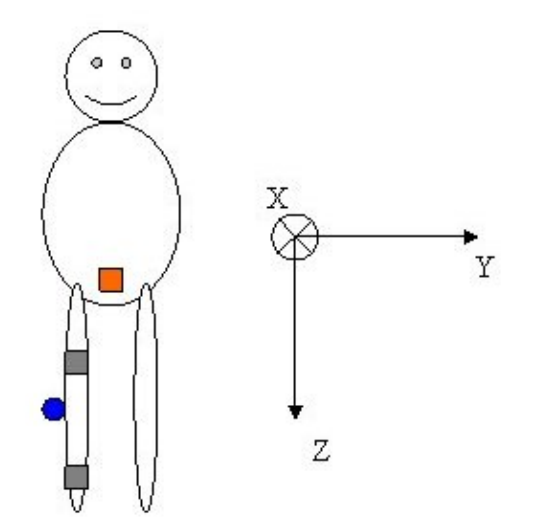

FIG. 10 – Disposition et orientaions des centrales d'attitudes et du codeur (R.Héliot 2004) En gris, les centrales de la cheville et de la cuisses, en orange, la centrale de la hanche et en bleu le codeur angulaire.

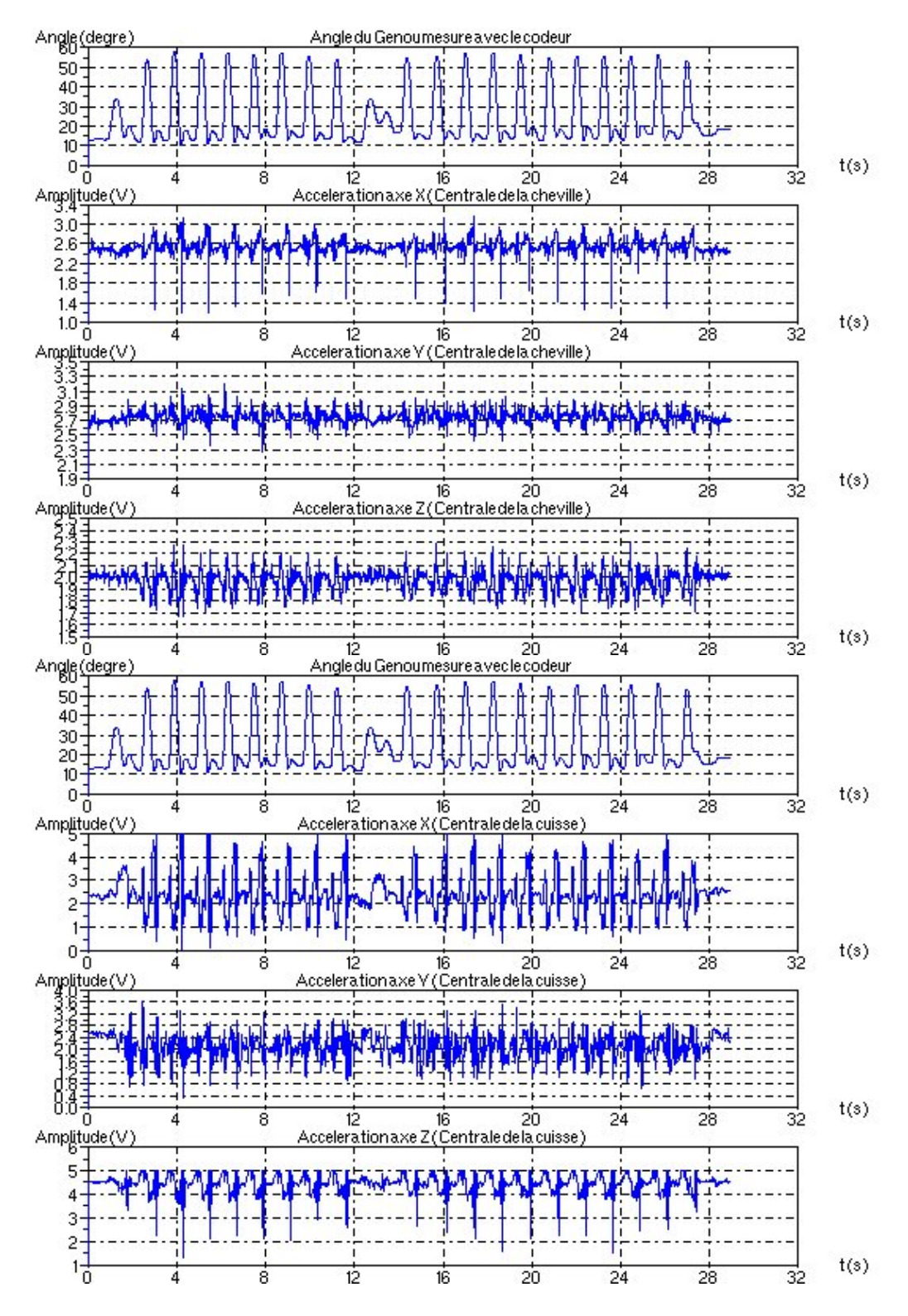

FIG. 11 – Accélération mesurées au niveau de la cheville et de la cuisse (Essai 1 Sujet A)

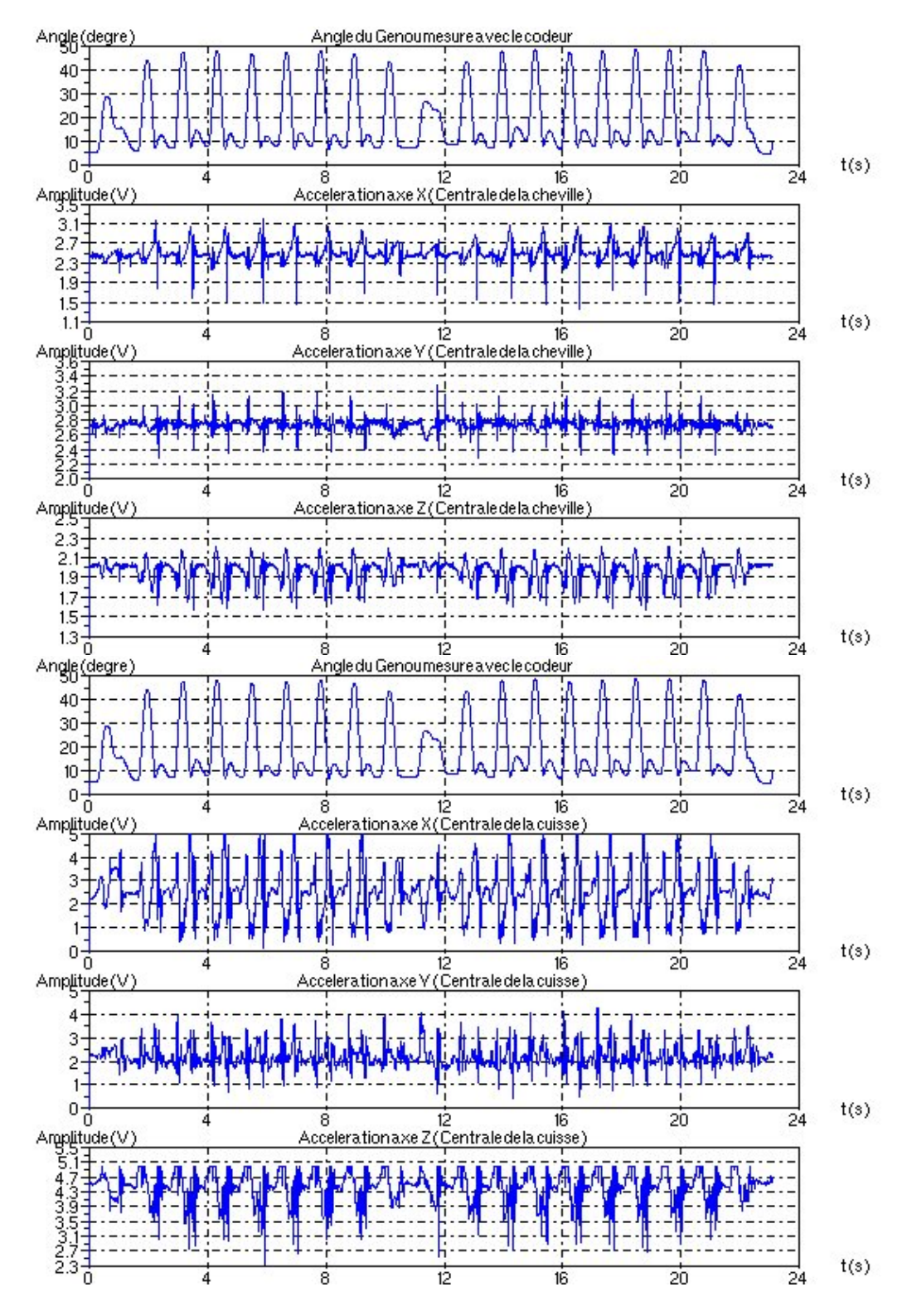

FIG. 12 – Accélération mesurées au niveau de la cheville et de la cuisse (Essai 11 Sujet B)

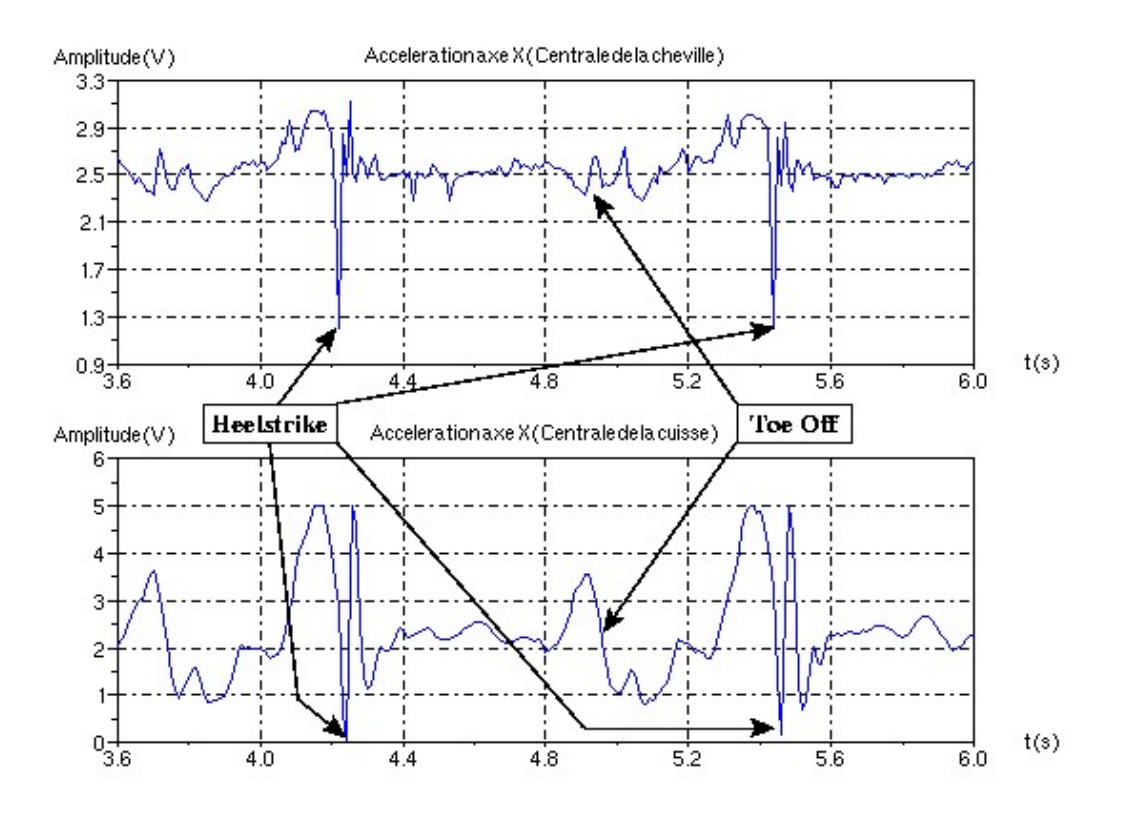

FIG. 13 – Zoom sur l'accélération (cheville et cuisse axe X, Essai 1 Sujet A)

Les événements à détecter sont illustrés par la figure 13. On se concentrera d'abord sur la détection de la pose du talon qui représente le début d'un pas ou d'une foulée. Ensuite nous verrons que, une fois la pose du talon détectée, il est possible de détecter le soulèvement des doigts de pied.

## **4 L'analyse par ondelettes**

Dans cette section nous allons voir ce qu'est une ondelette avec les propriétés que doit avoir cette ondelette, nous continuerons sur la transformation en ondelettes jusqu'aux algorithmes de transformées en ondelettes rapides utilisant des bancs de filtres. L'annexe A.1, fournit la liste des notations et des définitions utilisées dans les sections suivantes.

Nous présenterons l'analyse par ondelette de façon succincte sans trop rentrer dans les détails. Le lecteur intéressé trouvera de plus amples explications sur la théorie des ondelettes [1], [7] et [8].

#### **4.1 Les ondelettes**

Une ondelette  $\psi$  est une fonction de moyenne nulle appartenant à  $\mathbf{L}^2(\mathbb{R})$ , par conséquent  $\psi$  est à énergie finie :

$$
\int_{-\infty}^{+\infty} \psi(t) dt = 0
$$
\n
$$
\int_{-\infty}^{+\infty} |\psi(t)|^2 dt < +\infty
$$
\n(1)

On considère généralement que  $\psi$  est de norme unitaire  $\|\psi\| = 1$  et centrée au voisinage de  $t = 0$ . Cette ondelette  $\psi$  est dilatée par un paramètre d'échelle s est translatée de  $u$ , nous noterons  $\psi_{u,s}$  cette nouvelle fonction :

$$
\psi_{u,s}(t) = \frac{1}{\sqrt{s}} \psi\left(\frac{t-u}{s}\right) \qquad \text{avec} \qquad s \in \mathbb{R}_+^*
$$
 (2)

Si on considère que  $\|\psi\| = 1$  alors les ondelettes dilatées et translatées restent de norme unitaire  $d'$ où :  $\|\psi_{u,s}\| = 1$ .

Selon les applications on choisira soit une ondelette réelle soit une ondelette analytique complexe. Ceci amène à définir les transformations en ondelettes réelles et analytique présentées section suivante.

#### **4.2 La Transformée en ondelettes**

La transformée en ondelettes d'un signal  $x(t)$  à l'échelle s et à la position  $u$  se calcule en corrélant  $x(t)$  avec l'ondelette  $\psi_{u,s}$  correspondante ceci nous donne la définition de la transformation en ondelette :

$$
W_x(u, s) = \mathcal{W}\lbrace x(t)\rbrace (u, s) = \langle x, \psi_{u, s} \rangle
$$
  
= 
$$
\int_{-\infty}^{+\infty} x(t) \psi_{u, s}^*(t) dt
$$
  
= 
$$
\int_{-\infty}^{+\infty} x(t) \frac{1}{\sqrt{s}} \psi^* \left(\frac{t - u}{s}\right) dt
$$
 (3)

La transformée en ondelettes de  $x(t)$  notée  $\mathcal{W}_x(u,s)$  est telle que  $\mathcal{W}_x(u,s) \in \mathbf{L}^2(\mathbb{R}).$  Ainsi défini, la transformation en ondelettes est une transformation temps-échelle.

La transformée en ondelettes peut se réécrire dans le domaine fréquentiel en appliquant la formule de Parseval rappelée ci-dessous (voir équation (4)) avec  $X(f)$  la transformée de Fourier de  $x(t)$ .

$$
\int_{-\infty}^{+\infty} x(t)y^*(t)dt = \int_{-\infty}^{+\infty} X(f)Y^*(f)df
$$
\n(4)

En appliquant 4 à la définition de la transformée en ondelettes, on obtient dans le domaine fréquentiel :

$$
W_x(u,s) = \mathcal{W}\{x(t)\}(u,s) = \int_{-\infty}^{+\infty} x(t)\psi_{u,s}^*(t)dt = \int_{-\infty}^{+\infty} X(f)\Psi_{u,s}^*(f)df
$$
 (5)

Avec  $\Psi_{u,s}$  le transformée de Fourier de  $\psi_{u,s}$  calculés à partir de l'équation (2) en utilisant les propriétés de translation et de changement d'échelle de la transformation de Fourier. En notant  $\Psi(f)$ la transformée de Fourier de  $\psi(t)$  alors  $\Psi_{u,s}$  s'écrit donc :

$$
\Psi_{u,s}(f) = \mathcal{F}\{\psi_{u,s}(t)\}(f) = \sqrt{s} \Psi(sf) e^{-2\pi jfu}
$$
\n(6)

La transformée en ondelettes défini par les équations (3) peut se réécrire comme un produit de convolution "cher" aux "traiteurs de signaux" :

$$
W_x(u,s) = \int_{-\infty}^{+\infty} x(t) \frac{1}{\sqrt{s}} \psi^* \left(\frac{t-u}{s}\right) dt = x \star \overline{\psi}_s(u)
$$
 (7)

avec

$$
\overline{\psi}_s(t) = \frac{1}{\sqrt{s}} \psi^* \left( \frac{-t}{s} \right)
$$

La transformée de Fourier  $\overline{\Psi}_s(f)$  de  $\psi_s(t)$  est :

$$
\overline{\Psi}_s(f) = \sqrt{s} \ \Psi^*(sf) \tag{8}
$$

Comme  $\Psi(0) = 0$  (car  $\psi$  est de moyenne nulle), on peut interpréter  $\Psi(f)$  comme la fonction de transfert d'un filtre passe-bande. Par conséquent, la convolution (7) calcule la transformée en ondelettes d'un signal  $x(t)$  avec des filtres passe-bande dilatés.

Voyons maintenant les différences entre transformation en ondelettes réelles et transformation en ondelettes analytiques complexes.

#### **4.2.1 Transformées en ondelettes réelles**

On suppose que  $\psi$  est une ondelette réelle et comme  $\psi$  est de moyenne nulle alors la définition (3) mesure la variation de  $x(t)$  dans un certain voisinage de u (dépendant de  $\psi$ ) de taille proportionelle à s. Il a été démontré que lorsque s tend vers 0, la décroissance des coefficients d'ondelettes caractérisent la régularité de  $x(t)$  au voisinage de  $u$  (voir [1]). Cette propriété a des applications importantes pour détecter des transitoires et analyser des fractales.

Une transformée en ondelettes réelles est complète et préserve l'énergie tant que l'ondelette  $\psi$ satisfait une condition d'admissibilité donnée par le théorème qui suit.

**Théorème 1 (Calderón, Grossmann, Morlet)** Soit  $\psi \in L^2(\mathbb{R})$  une fonction réelle (ou un signal réel) véri*fiant :*

$$
C_{\psi} = \int_{0}^{+\infty} \frac{|\Psi(f)|^2}{f} df < +\infty
$$
 (9)

*Toute fonction*  $x(t) \in \mathbf{L}^2(\mathbb{R})$  *vérifie* :

$$
x(t) = \frac{1}{C_{\psi}} \int_{0}^{+\infty} \int_{-\infty}^{+\infty} W_x(u,s) \frac{1}{\sqrt{s}} \psi\left(\frac{t-u}{s}\right) du \frac{ds}{s^2}
$$
(10)

*et*

$$
\int_{-\infty}^{+\infty} |x(t)|^2 dt = \frac{1}{C_{\psi}} \int_{0}^{+\infty} \int_{-\infty}^{+\infty} |W_x(u,s)|^2 du \frac{ds}{s^2}
$$
(11)

La condition (9) s'appelle la condition d'admissibilité de l'ondelette. L'équation (10) est la définition de la transformation en ondelettes réelles inverse, et l'équation (11) démontre la conservation de l'énergie entre le domaine temporelle et le domaine des ondelettes.

**Fonction d'échelle** Quand  $W_x(u, s)$  n'est connu que pour  $s < s_0$ , pour reconstruire  $x(t)$ , nous avons besoin d'un complément d'information correspondant à  $W_x(u, s)$  pour  $s > s_0$ . Ceci est obtenu en introduisant une fonction d'échelle  $\phi$  qui agrège les ondelettes d'échelles supérieures à 1. Le module de sa transformée de Fourier est défini par :

$$
|\Phi(f)|^2 = \int_{1}^{+\infty} \frac{|\Psi(st)|^2}{s} ds = \int_{f}^{+\infty} \frac{|\Psi(\xi)|^2}{\xi} d\xi
$$
 (12)

On peut vérifier que  $\|\phi\| = 1$ , et on déduit de l'équation (9) que :

$$
\lim_{f \to 0} |\Phi(f)|^2 = C_{\psi}
$$

La fonction d'échelle peut donc s'interpréter comme un filtre passe-bas. Notons :

$$
\phi_{u,s}(t) = \frac{1}{\sqrt{s}} \phi\left(\frac{t-u}{s}\right) \phi_s(t) = \frac{1}{\sqrt{s}} \phi\left(\frac{t}{s}\right) \text{ et } \overline{\phi}_s(t) = \phi_s^*(-t)
$$
\n(13)

De là, nous pouvons écrire l'approximation basses fréquences de  $x(t)$  à l'échelle  $s$ :

$$
L_x(u,s) = \langle x, \phi_{u,s} \rangle = f \star \overline{\phi}_s(u) \tag{14}
$$

A partir du théorème 1 on peut montrer qu'il est possible d'écrire la formule de transformation inverse en fonction de  $\psi(t)$  et  $\phi(t)$ .

$$
x(t) = \frac{1}{C_{\psi}} \int_{0}^{s_0} W_x(t, s) \star \psi_s(t) \frac{ds}{s^2} + \frac{1}{C_{\psi}s_0} L_x(t, s_0) \star \phi_{s_0}(t)
$$

#### **4.2.2 Transformées et signaux analytiques**

Une façon d'analyser l'évolution temporelle des "fréquences" d'un signal est d'utiliser la transformée en ondelettes analytiques. En effet, cette transformée utilise une ondelette analytique complexe ce qui permet de séparer les informations d'amplitude et phase. Voyons, pour commencer, ce qu'est une fonction ou un signal analytique.

**Les signaux analytiques** Un signal  $x_a(t) \in \mathbf{L}^2(\mathbb{R})$  est dit analytique si sa transformée de Fourier est nulle pour les fréquences négatives :

$$
X_a(f) = 0 \quad pour \quad f < 0
$$

Un signal analytique est nécessairement à valeurs complexes, mais il est entièrement caractérisé par sa partie réelle. Effectivement, la transformée de Fourier de sa partie réelle  $x(t) = \Re\{x_a(t)\}$  vaut :

$$
X(f) = \frac{X_a(f) + X_a^*(f)}{2}
$$

Cette relation s'inverse pour donner :

$$
X_a(f) = \begin{cases} 2X(f) & \text{pour } f \ge 0\\ 0 & \text{pour } f < 0 \end{cases} \tag{15}
$$

La partie analytique  $x_a(t)$  d'un signal est la transformée de Fourier inverse de  $X_a(f)$  défini cidessus en (15).

La partie analytique d'un signal discret  $x[n]$  de taille N se calcule de la même façon en supprimant les fréquences négatives de transformée de Fourier discrète sauf qu'il faut ajuster en  $k = 0$  et  $k = N/2$ afin de s'assurer que  $\Re\{x_a[n]\} = x[n]$ . Notons  $X[k]$  la transformée de Fourier discrète de  $x[n]$ :

$$
X[k] = \mathcal{F}\{x[n]\}[k]
$$

 $Alors \cdot$ 

$$
X_a[k] = \begin{cases} X[k] & \text{si } k = 0, N/2\\ 2X[k] & \text{si } 0 < k < N/2\\ 0 & \text{si } N/2 < k < N \end{cases} \tag{16}
$$

On obtient  $x_a[n]$  par transformée de Fourier discrète inverse.

**La transformée en ondelettes analytiques et sa résolution temps-fréquence** La transformée en ondelettes analytiques à la même définition que celle énoncée par l'équation (3). La seule différence est que l'on utilise une ondelette analytique. Voyons la résolution d'une telle transformation dans le plan temps-fréquence  $(t, f)$ . En analyse temps-fréquence, les ondelettes  $\psi$  sont appelées atomes temps-fréquence. Comme nous l'avons déjà dit, la transformée en ondelettes d'un signal  $x(t)$  mesure les variations de  $x(t)$  autour du voisinage de  $u$  pour des variations proportionnelles à  $s$ . Étant donné que les grandeurs fréquentielles et temporelles sont des grandeurs duales, si l'on augmente la résolution en fréquence (c'est-à-dire la précision au niveau localisation fréquentielle) on perd en localisation temporelle. Effectivement, comme le montre les équations (2) et (6), si l'on augmente s dans un domaine on diminuera de 1/ $s$  dans l'autre. Comme  $\lVert \psi \rVert = 1$  et en interprétant  $|\psi(t)|^2$  comme une densité de probabilité, on pourra donc calculer la moyenne  $u_m$ :

$$
u_m = \int_{-\infty}^{+\infty} t |\psi(t)|^2 dt \tag{17}
$$

Si  $\psi(t)$  est centré alors  $u_m = 0$  et  $\psi_{u,s}(t)$  sera centré en u. L'étalement autour du  $u_m$  est mesuré par la variance :

$$
\sigma_t^2 = \int_{-\infty}^{+\infty} (t - u_m)^2 |\psi(t)|^2 dt \tag{18}
$$

On peut faire de même en fréquence, où  $\xi_m$  sera la moyenne fréquentielle :

$$
\xi_m = \int_{-\infty}^{+\infty} f |\Psi(f)|^2 df \tag{19}
$$

et son étalement autour de  $\xi_m$ :

$$
\sigma_f^2 = \int_{-\infty}^{+\infty} (f - \xi_m)^2 |\Psi(f)|^2 df \tag{20}
$$

Dans le cas où  $\|\psi\| \neq 1$  il suffira alors de multiplier ces quatre dernières équations par  $1/\|\psi\|$ . De plus, on dispose du théorème des incertitudes de Heisenberg énoncé ci-dessous.

**Théorème 2 (Incertitude de Heisenberg)** *La variance temporelle et la variance fréquentielle de* x(t) ∈ L 2 (R) *satisfont :*

$$
\sigma_t \sigma_f \geqslant \frac{1}{2} \tag{21}
$$

Cette inégalité devient une égalité si et seulement si il existe  $(u,\xi,a,b)\in\mathbb{R}^2\times\mathbb{C}^2$  tels que :

$$
x(t) = ae^{j\xi t - b(t-u)^2}
$$
\n
$$
(22)
$$

Ceci montre que dans le plan temps-fréquence, la transformée en ondelettes est représentée par une boite ou un rectangle (appelés boite de Heisenberg) de côté  $\sigma_t$ , centrée en  $u_m$  selon l'axe temporel et de côté  $\sigma_f$ , centrée en  $\xi_m$  selon l'axe fréquentiel. Le plan temps-fréquence est composé d'un certain nombre de ces boites de tailles différentes.

Dans le cas particulier de la transformation en ondelettes analytique, on a une résolution en temps-fréquence qui dépend de l'étalement des atomes  $\psi_{u,s}(t)$ . En supposant  $\psi_{u,s}(t)$  centré en 0, on aura  $\psi_{u,s}(t)$  qui sera centré en  $u$ , et on peut donc calculé la variance autour de  $u$ :

$$
\int_{-\infty}^{+\infty} (t-u)^2 |\psi_{u,s}(t)| dt = s^2 \sigma_t^2
$$

Comme on utilise une ondelette analytique, on a  $\Psi(f)$  qui s'annule pour les fréquences négatives. Le centre fréquentiel de  $\Psi(f)$  est donc :

$$
\eta = \int_{0}^{+\infty} f |\Psi(f)|^2 df
$$

La transformée de Fourier de  $\psi_{u,s}$  est donnée par l'équation (6) et est une dilatation de  $\Psi(f)$  d'un facteur  $1/s$ . Son centre fréquentiel est donc en  $\eta/s$ . L'étalement en fréquence est donc :

$$
\int_{0}^{+\infty} \left(f - \frac{\eta}{s}\right)^2 |\Psi_{u,s}(f)|^2 df = \frac{\sigma_f^2}{s^2}
$$
\n(23)

Avec  $\sigma_f$  l'étalement en fréquence de  $\Psi(f)$  autour de  $\eta$ . Ceci montre que dans le plan tempsfréquence, l'étalement de  $\psi_{u,s}$  correspond à une boite de Heisenberg, centrée en  $(u, \eta/s)$ , de largeur temps s $\sigma_t$  et de largeur fréquentielle  $\sigma_f/s$ . La surface de ces rectangles est donc  $\sigma_t \sigma_f$  à toutes les échelles s mais sa résolution en temps et en fréquence dépend de s. Tout ceci pour montrer que le pavage de la transformation en ondelettes analytiques n'est pas régulier dans le plan temps-fréquence (voir figure 14).

Une transformée en ondelette analytique définit une densité d'énergie  $P_x(u, s)$  en temps fréquence, qui mesure l'énergie de  $x(t)$  dans la boite de Heisenberg de chaque ondelette  $\psi_{u,s}$  centrée en  $(u, \xi = \eta/s)$ :

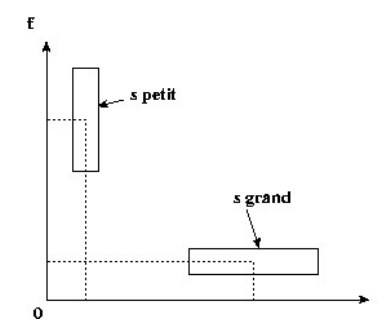

FIG. 14 – Pavage du plan temps-fréquence de la transformée en ondelettes

$$
P_x(u,\xi) = |W_x(u,s)|^2 = \left| W_x\left(u,\frac{\eta}{\xi}\right) \right|^2 \tag{24}
$$

Cette densité d'énergie s'appelle un scalogramme. La transformée analytique de  $x(t)$  ne dépend que de la partie analytique  $x_a(t)$  et conserve l'énergie pour des signaux réels comme le montre le théorème suivant.

**Théorème 3** *Pour tout*  $x(t) \in \mathbf{L}^2(\mathbb{R})$ 

$$
W_x(u,x) = \frac{1}{2} W_{x_a}(u,s)
$$
\n(25)

$$
Si C_{\psi} = \int_{0}^{+\infty} \frac{|\Psi(f)|^2}{f} df < +\infty \text{ et si } x(t) \text{ est réelle alors}
$$
\n
$$
x(t) = \frac{2}{\pi} \int_{0}^{+\infty} \int_{-M}^{+\infty} W(x, \, dx)
$$

$$
x(t) = \frac{2}{C_{\psi}} \Re \left[ \int_{0}^{+\infty} \int_{-\infty}^{+\infty} W_x(u,s) \frac{1}{\sqrt{s}} \psi \left( \frac{t-u}{s} \right) du \frac{ds}{s^2} \right]
$$
(26)

*et*

$$
\int_{-\infty}^{+\infty} |x(t)|^2 dt = \frac{2}{C_{\psi}} \int_{0}^{+\infty} \int_{-\infty}^{+\infty} |W_x(u,s)|^2 du \frac{ds}{s^2}
$$
\n(27)

L'équation (26) donne la transformation inverse analytique. Si pour  $x(t)$  réel, on fait le changement de variable  $\xi = 1/s$  alors l'équation (27) devient :

$$
\int_{-\infty}^{+\infty} |x(t)|^2 dt = \frac{2}{C_{\psi}} \int_{0}^{+\infty} \int_{-\infty}^{+\infty} P_x(u,\xi) du d\xi
$$
\n(28)

Ce qui justifie l'interprétation du scalogramme comme une densité d'énergie en temps-fréquence.

#### **4.3 La transformée en ondelettes discrètes**

#### **4.3.1 Discrétisation de la transformée continu**

Si on échantillonne un signal  $x(t)$  sur  $[0, T]$  avec un pas d'échantillonage  $Te$ , on obtient un signal discret  $x[n] = x(nTe)$  composé de N échantillons. Alors la transformation en ondelettes discrètes ne pourra être calculée que pour des échelles  $Te < s < T$ . Selon [1], une transformation en ondelettes discrètes se calcule aux échelles  $s = a^j$  avec  $a = 2^{1/v}$ , ce qui fournit  $v$  échelles intermédiaires entre chaque intervalle  $[2^j, 2^{j+1}[$ . Prenons  $\psi(t)$  une ondelette en temps continu dont le support est inclus dans  $[-K/2; K/2]$ . Pour  $2 \geqslant a^j \geqslant N/K$ , on définit une ondelette discrète :

$$
\psi_j[n] = \frac{1}{\sqrt{a^j}} \psi\left(\frac{n}{a^j}\right) \tag{29}
$$

Afin d'éviter les problèmes de bord, on traite  $x[n]$  et  $\psi[n]$  comme des signaux de période N c'est à dire que l'on considère  $x[n] = x[n \mod N]$ . La transformation en ondelettes discrètes peut alors s'écrire comme un produit de convolution circulaire avec  $\overline{\psi}_j[n] = \psi_j^*[-n].$ 

$$
W_x[n, a^j] = \sum_{m=0}^{N-1} x[m] \psi_j^*[m-n] = x \circledast \overline{\psi}_j[n]
$$
\n(30)

Une convolution circulaire consiste simplement à considérer les signaux comme des signaux périodiques, de période égal à la taille de leurs supports en prenant  $x[n] = x[n \mod N]$  comme expliqué précédemment. Une transformation en ondelettes dyadique peut être définie en prenant le cas particulier  $a^j = 2^j$  (voir 4.3.2).

Une transformée en ondelettes calculée jusqu'à l'échelle  $a^J$  n'est pas une représentation complète du signal, il est alors nécessaire d'ajouter la composante  $L_x[n, a^J]$  de basses fréquences, qui correspond aux échelles plus grandes que  $a^J$ . Il s'agit donc de discrétiser la fonction d'échelle  $\phi(t)$ .

$$
\phi_J[n] = \frac{1}{\sqrt{a^J}} \phi\left(\frac{n}{a^J}\right) \tag{31}
$$

Avec  $\overline{\phi}_j[n] = \phi_j^*[-n]$ , les bases fréquences sont regroupées dans :

$$
L_x[n, a^J] = \sum_{m=0}^{N-1} x[m] \phi_J^*[m-n] = x \circledast \overline{\phi}_J[n]
$$
 (32)

#### **4.3.2 La transformée en ondelettes dyadique**

Si nous prenons le cas particulier où le paramètre d'échelle est échantillonné suivant une suite dyadique  $\{2^j\}_{j\in\mathbb{Z}}$ , on peut alors écrire la transformée en ondelettes discrètes et dyadiques de la manière suivante :

$$
W_x[n, 2^j] = \sum_{m=0}^{N-1} x[m] \psi_{2^j}^*[m - n] = x \circledast \overline{\psi}_{2^j}[n]
$$
\n(33)

avec

$$
\psi_{2^j}[n] = \frac{1}{\sqrt{2^j}} \psi\left(\frac{n}{2^j}\right)
$$

Très souvent dans la littérature, on trouve une transformée en ondelettes dyadiques où seul le paramètre d'échelle est échantillonné selon une suite dyadique  $\{2^j\}_{j\in\mathbb{Z}}$ , et le paramètre  $u$  reste une variable continue. Une telle transformée, pour  $x\in\mathbf{L}^2(\mathbb{R})$ , est définie par :

$$
W_x(u, 2^j) = \int_{-\infty}^{+\infty} x(t) \frac{1}{\sqrt{2^j}} \psi\left(\frac{t - u}{2^j}\right) dt = x \star \overline{\psi}_{2^j}(u)
$$
 (34)

avec

$$
\overline{\psi}_{2^j}(t) = \psi_{2^j}(-t) = \frac{1}{\sqrt{2^j}} \psi\left(\frac{-t}{2^j}\right)
$$

Une telle transformée peut être calculée par un algorithme rapide utilisant des bancs de filtres : "l'algorithme à trous".

#### **4.4 L'analyse multirésolution**

On retrouve assez souvent le terme "approximation multirésolution" au lien de "analyse multirésolution". Dans cette partie, nous allons présenter le principe de l'analyse multirésolution, le but étant d'en arriver à des algorithmes rapides implémentables sur un système embarqué. Comme précédemment, les démonstrations détaillées se trouve en [1] et [7].

#### **4.4.1 Principe**

Les approximations multirésolution calculent l'approximation d'un signal  $x(t)$  à diverses résolutions par projection orthogonale sur une famille d'espaces  ${V_i}_{i \in \mathbb{Z}}$ . Comme S.Mallat l'a si bien écrit dans [1] :

*«L'approximation d'un signal* x(t) *à la résolution* 2 −j *est déterminée par une grille discrète d'échantillons fournissant des moyennes locales de* x(t) *sur des voisinages de taille proportionnelle à* 2 j *.»*

Mathématiquement, l'approximation de  $x(t)$  à la résolution  $2^{-j}$  comme la projection orthogonale sur un espace  $V_j$ , cet espace est inclus dans  $\mathbf{L}^2(\mathbb{R})$ . Pour éviter les confusions, on note que la résolution  $2^-j$  est l'inverse du paramètre d'échelle  $2^j$ . Le théorème suivant définit formellement ce qu'est un espace multirésolution.

**Théorème 4 (Mutirésolutions - Mallat,Meyer)** *Une suite*  $\{V_j\}_{j\in\mathbb{Z}}$  *de sous-espaces fermés de*  $\mathbf{L}^2(\mathbb{R})$  *est une approximation mutirésolution si elle vérifie les* 6 *propriétés suivantes :*

 $\forall (j,k) \in \mathbb{Z}^2, \ x(t) \in V_j \Leftrightarrow x(t - 2^j k) \in V_j$ (35)

$$
\forall j \in \mathbb{Z}, \ V_{j+1} \subset V_j \tag{36}
$$

$$
\forall j \in \mathbb{Z}, \ x(t) \in V_j \Leftrightarrow x\left(\frac{t}{2}\right) \in V_{j+1} \tag{37}
$$

$$
\lim_{j \to +\infty} V_j = \bigcap_{j=-\infty}^{+\infty} V_j = \{0\}
$$
\n(38)

$$
\lim_{j \to -\infty} V_j = \bigcup_{j = -\infty}^{+\infty} V_j = \mathbf{L}^2(\mathbb{R})
$$
\n(39)

$$
\exists \theta \text{ tel que } \{\theta(t-n)\}_{n\in\mathbb{Z}} \text{ soit une base de Riesz de } V_0 \tag{40}
$$

Attardons-nous sur la signification de ces propriétés. La propriété (35) signifie que  $V_j$  est invariant pour des translations proportionnelles au paramètre d'échelle  $2<sup>j</sup>$ . La relation (36) signifie que l'on peut calculer l'approximation à la résolution  $2^{-j-1}$  à partir d'une approximation plus fine à la résolution  $2^+j$  : c'est une propriété de causalité. La propriété (37) nous assure que la dilatation par  $2$ d'un signal  $x(t) \in V_j$  est une approximation de  $x(t)$  à une résolution plus grossière  $2^{-j-1}$ . Les deux propriétés suivantes (38) et (39) nous donnent les limites quand la résolution tend vers 0 et +∞. En notant  $P_{V_i}x$  la projection de  $x(t)$  sur  $V_i$ , on peut alors écrire que l'approximation de  $x(t)$  quand la résolution tend vers 0 vaut :

$$
\lim_{j \to +\infty} \|P_{V_j} x\| = 0
$$

c'est-à-dire que l'on perd tous les détails du signal et que l'on a plus aucune information. A l'inverse, si nous on fait tendre la résolution vers  $+\infty$  on obtient :

$$
\lim_{j \to -\infty} ||P_{V_j} x|| = x
$$

ce qui veut dire que la meilleure approximation d'un signal  $x(t)$  c'est  $x(t)$  lui-même, ce qui peut sembler évident. La propriété (40) est beaucoup moins "palpable", mais  $\theta$  peut s'interpréter comme une cellule unitaire de la résolution. Cependant, l'existence ce type de base signifie que pour A et B positif, alors tout  $x(t) \in V_0$  peut se décomposer de manière unique (ceci selon la définition de la base de Riesz) en :

$$
x(t) = \sum_{n = -\infty}^{+\infty} a[n]\theta(t - n)
$$
\n(41)

(42)

$$
A||x||^2 \leq \sum_{n=1}^{+\infty} |a[n]|^2 \leq B||x||^2
$$

avec

 $n=-\infty$ 

L'équation (41) ne sera utile pour la suite et (42) nous garantit la stabilité de la décomposition d'un signal sur cette base.

Maintenant, pour pouvoir projeter un signal  $x(t)$  sur  $V_i$ , il faut connaître une base de cet espace.

#### **4.4.2 Base et ondelettes orthogonales**

Le théorème 5 donne une base orthonormée de  $V_i$ .

**Théorème 5** *Soit*  $\{V_i\}_{i\in\mathbb{Z}}$  *une approximation multirésolution et*  $\phi$  *la fonction d'échelle dont la transformée de Fourier est :*

$$
\Phi(\omega) = \frac{\Theta(\omega)}{\sqrt{\sum_{k=-\infty}^{+\infty} |\Theta(\omega + 2k\pi)|^2}}
$$

*On pose*

$$
\phi_{j,n}(t) = \frac{1}{\sqrt{2^j}} \phi\left(\frac{t-n}{2^j}\right) \tag{43}
$$

*Alors la famille*  $\{\phi_{j,n}\}_{n\in\mathbb{Z}}$  *est une base orthonormée de*  $V_j$  *pour tout*  $j \in \mathbb{Z}$ *.* 

On peut alors calculer l'approximation de  $x(t)$  à la résolution  $2^{-j}$  qui est la projection orthogonale de  $x(t)$  sur  $V_i$  :

$$
P_{V_j}x = \sum_{n=-\infty}^{+\infty} \langle x, \phi_{j,n} \rangle \phi_{j,n}
$$
\n(44)

La propriété des espaces multirésolutions (36) impose que  $V_i \subset V_{i-1}$ . En prenant le cas où  $j = 1$ alors  $\phi_{1,0} \in V_1$  qui est lui même inclus dans  $V_0$ , et si  $j = 0$  alors  $\phi_{0,n}$  est une base orthonormée de  $V_0$ et, tout comme, le montre la propriété (40) et l'équation (41) on peut écrire la décomposition de  $\phi_{1,0}$ sur  $\phi$ 0, *n*, à savoir :

$$
\frac{1}{\sqrt{2}}\phi\left(\frac{t}{2}\right) = \sum_{n=-\infty}^{+\infty} h[n]\phi(t-n)
$$
\n(45)

avec

$$
h[n] = \left\langle \frac{1}{\sqrt{2}} \phi\left(\frac{t}{2}\right), \phi(t-n) \right\rangle \tag{46}
$$

C'est ici que cela devient intéressant car,  $h[n]$  caractérise la perte d'information entre les approximations aux résolutions  $2^{-j}$  et  $2^{-j-1}$ . Autrement dit,  $h[n]$  peut être interprété comme la réponse impulsionnelle d'un filtre numérique permettant de passer d'une approximation à la résolution  $2^{-j}$ à un approximation à une résolution  $2^{-j-1}.$ 

Par la suite, on notera  $H(\omega)$  la transformée de Fourier à temps discret de  $h[n]$  avec la définition suivante :

$$
H(\omega) = \sum_{n \in \mathbb{Z}} h[n]e^{-jn\omega}
$$
 (47)

De là on peut calculer la transformée de Fourier de  $\Phi(\omega)$ :

$$
\Phi(\omega) = \prod_{p=1}^{+\infty} \frac{H(2^{-p}\omega)}{\sqrt{2}} \Phi(0)
$$
\n(48)

et on dispose du théorème suivant qui donne les conditions nécessaires sur  $H(\omega)$  pour que ce produit infini soit la transformée de Fourier d'une fonction d'échelle :

**Théorème 6 (Mallat, Meyer)** *Soit* φ ∈ L 2 (R) *une fonction d'échelle intégrable. Alors la série de Fourier de*  $h[n] = \left\langle \frac{1}{\sqrt{2}} \right\rangle$  $\frac{1}{2}\phi\left(\frac{t}{2}\right)$ 2 , φ(t − n) E *vérifie :*

$$
\forall \omega \in \mathbb{R}, |H(\omega)|^2 + |H(\omega + \pi)|^2 = 2 \tag{49}
$$

*et*

$$
H(0) = \sqrt{2} \tag{50}
$$

Ensuite, on peut se demander où est l'information de détail perdue lorsque l'on passe de l'approximation faite à l'échelle  $2^{j-1}$  à l'échelle  $2^j$ , sachant que ces approximations sont les projections de  $x(t)$  sur  $V_{j-1}$  et  $V_j$ . En définissant  $W_j$  comme le complémentaire de  $V_j$  dans  $V_{j-1}$  :

$$
V_{j-1} = V_j \bigoplus W_j
$$

On pourra donc écrire l'approximation de  $x(t)$  à l'échelle  $2^{j-1}$ , qui est la projection orthogonale de  $x(t)$  sur  $V_{i-1}$ , comme la somme des projections orthogonales sur  $V_i$  et  $W_i$ :

$$
P_{V_{j-1}}x = P_{v_j}x + P_{W_j}x
$$

Ainsi défini,  $P_{W_j}x$  représente les détails présents à l'échelle  $2^{j-1}$  mais absents à une échelle plus grossière  $2^j$ . Le théorème suivant donne une base orthonormée de  $W_j$  par translation et dilatation d'une ondelette  $\psi$ .

**Théorème 7 (Mallat, Meyer)** *Soit* φ *une fonction d'échelle et* h *son filtre miroir conjugué. Soit* ψ *la fonction dont la transformée de Fourier vaut*

$$
\Psi(\omega) = \frac{1}{\sqrt{2}} G\left(\frac{\omega}{2}\right) \Phi\left(\frac{\omega}{2}\right) \tag{51}
$$

*avec*

$$
G(\omega) = e^{-j\omega} H^*(\omega + \pi) \tag{52}
$$

*On pose*

$$
\psi_{j,n} = \frac{1}{\sqrt{2^j}} \psi\left(\frac{t - 2^j n}{2^j}\right) \tag{53}
$$

*Pour toute échelle*  $2^j$ *,*  $\{\psi_{j,n}\}_{n\in \Z}$  *forme base orthonormée de*  $W_j.$  *Sur l'ensemble des échelles,*  $\{\psi_{j,n}\}_{n\in \Z^2}$  *forme* une base orthonormée de  $\textbf{L}^2(\mathbb{R}).$ 

Comme pour la fonction d'échelle, on peut donc écrire :

$$
\frac{1}{\sqrt{2}}\psi\left(\frac{t}{2}\right) = \sum_{n=-\infty}^{+\infty} g[n]\phi(t-n)
$$
\n(54)

avec

$$
g[n] = \left\langle \frac{1}{\sqrt{2}} \psi\left(\frac{t}{2}\right), \phi(t-n) \right\rangle \tag{55}
$$

De la même manière,  $q[n]$  peut être interprété comme la réponse impulsionnelle d'un filtre numérique. Ces résultats sont particulièrement importants car les filtres  $h[n]$  et  $q[n]$  ont permis de construire des algorithmes de calcul de transformée en ondelettes rapide.

Notons aussi que la transformée de Fourier inverse de l'équation (52) nous donne la relation entre  $h[n]$  et  $q[n]$  :

$$
g[n] = (-1)^{1-n}h[1-n]
$$
\n(56)

De le même façon, des bases d'ondelettes biorthogonales sont entièrement caractérisé par des filtres numériques. La section suivante présente cela rapidement.

#### **4.4.3 Base et ondelettes biorthogonales**

Tout d'abord, rappelons que la condition de biorthogonalité signifie que pour tout  $(j, j', n, n') \in$  $\mathbb{Z}^4$ 

$$
\langle \psi_{j,n}, \tilde{\psi}_{j',n'} \rangle = \delta(n - n')\delta(j - j')
$$
\n
$$
(57)
$$

La différence majeure est qu'au lieu de considérer un espace de multirésolution  $V_i$ , on en prend deux en compte  $V_j$  et  $\tilde{V}_j$ , il en est de même pour  $W_j$  et  $\tilde{W}_j$ . De plus, la condition de biorthogonalitée implique que  $W_j \perp \tilde{V_j}$  et  $\tilde{W}_j \perp V_j.$  Et toujours de la même façon, on a  $\phi_{j,n}$  et  $\tilde{\phi}_{j,n}$  sont des bases orthonormées de  $V_j$  et  $\tilde{V}_j$ , de façon analogue,  $\psi_{j,n}$  et  $\tilde{\psi}_{j,n}$  sont des bases orthonormées de  $W_j$  et  $\tilde{W}_j$ . Cependant les filtres numériques  $h[n]$  et  $h[n]$  associés aux fonctions d'échelles  $\phi$  et  $\phi$  ne doivent plus vérifier la relation (49) mais une nouvelle relation (qui est liée avec les bancs de filtre à reconstruction parfaite), à savoir :

$$
H^*(\omega)\tilde{H}(\omega) + H^*(\omega + \pi)\tilde{H}(\omega + \pi) = 2
$$
\n(58)

et les transformées de Fourier des filtres  $g[n]$  et  $\tilde{g}[n]$  associés aux ondelettes  $\psi$  et  $\tilde{\psi}$  deviennent :

$$
G(\omega) = e^{-j\omega} \tilde{H}^*(\omega + \pi), \ \tilde{G}(\omega) = e^{-j\omega} H^*(\omega + \pi)
$$
\n(59)

Les transformées de Fourier inverse de ces dernières expressions nous donnent :

$$
g[n] = (-1)^{1-n} \tilde{h}[1-n], \ \tilde{g}[n] = (-1)^{1-n} h[1-n]
$$
\n(60)

Tout ceci servira dans le section 4.5 qui traite des algorithmes de traitement du signal utilisés en pratique.

#### **4.4.4 Les ondelettes et leurs caractéristiques**

Il y a deux caractéristiques importantes qui sont généralement pris en compte dans le choix d'une ondelette. La première concerne le nombre de moments nuls et la seconde la taille du support.

**Les moments nuls** Le nombre de moments nuls d'une ondelette s'exprime de la manière suivante :

$$
\int_{-\infty}^{+\infty} t^k \psi(t) dt \qquad \text{pour} \quad 0 \le k < p \tag{61}
$$

Si une ondelette  $\psi$  vérifie l'équation (61) alors on dit que l'ondelette  $\psi$  a p moments nuls. Cela signifie que  $\psi$  est orthogonale à tous les polynômes de degré  $p - 1$ . L'intérêt d'avoir p moments nul est d'obtenir des coefficients d'ondelettes  $< x, \psi_{j,n} >$  proche de 0 aux échelles fines  $2^j$ . Effectivement, si x(t) est localement de classe  $C^k$  alors  $x(t)$  est localement bien approximé par un polynôme de Taylor de degré  $k$ , et si  $k < p$  alors les ondelettes seront orthogonales à ce polynôme donc la transformée en ondelettes aura des petites valeurs proches de 0. A contrario, quand  $x(t)$  ne pourra pas être approximé correctement que par des polynômes de degré supérieurs à  $p$ , alors la transformée en ondelettes aura de fortes amplitudes. Cette propriété est particulièrement utile en codage d'image car les zones uniformes d'une image seront transformées en de petits coefficients d'ondelettes proche de 0, et les transitions brutales seront transformées en de grands coefficients.

**Taille du support** Si  $x(t)$  à une singularité isolée en  $t_0$ , et si  $t_0$  est dans le support de  $\psi_{i,n}$  alors la transformation en ondelettes aura des coefficients d'ondelettes de forte amplitude autour de  $t_0$ . Si l'ondelette  $\psi$  à un support de taille K, alors à haute résolution il y aura K ondelettes  $\psi_{j,n}$  dont le support contiendra  $t_0$ . L'idée est souvent de minimiser la taille du support de  $\psi$  dans le but de diminuer le nombre de coefficient d'ondelettes de grandes amplitudes. Ce genre d'idée est souvent utile en codage d'image mais aussi pour faire de la détection de singularités.

**Quelques ondelettes orthogonales** L'idée suivante est de construire des ondelettes qui pour un nombre de moments nuls donné ont un support minimum. Ces ondelettes ont été construites par I.Daubechies (voir [7] et [8]). Ces ondelettes portent naturellement le nom de *Debauchies*. Ces ondelettes ont la particularité d'être très asymétriques. Alors, on a pensé à construire des ondelettes qui ont un nombre donné de moments nuls, dont le support est minimum mais ces ondelettes devait en plus être symétriques. Ces ondelettes s'appellent des *Symmlettes* et ont également été construites par I.Daubechies.

Pour une application liée à l'analyse numérique, Coifman à pensé utiliser une ondelettes à  $p$ moments nuls donc le support est de taille minimum mais il voulait aussi que la fonction d'échelle correspondante vérifie :

$$
\int_{-\infty}^{+\infty} t^k \phi(t) dt \qquad \text{pour} \quad 0 \le k < p \tag{62}
$$

C'est-à-dire qu'il souhaitait que la fonction d'échelle ait elle-même  $p$  moments nuls. Coifman se tourna naturellement vers Daubechies pour lui demander de construire les ondelettes correspondantes, ces ondelettes ont été nommées les *Coiflettes*.

**Quelques ondelettes biorthogonales** Cohen, Daubechies et Feauveau ont construit des ondelettes biorthogonales (que l'on nomme généralement CDF) qui ont un support minimum pour un nombre donné de moments nuls  $p$  et  $\tilde{p}$ . Par la suite, il ont construit des ondelettes avec des propriétés de symétrie ou d'antisymétrique, avec un nombre de moments nul  $p$  et  $\tilde{p}$  égaux etc.

#### **4.5 Les algorithmes rapides**

Ces algorithmes sont démontrés dans [1]. On se contentera d'énoncer les différents algorithmes que nous utiliserons par la suite.

#### **4.5.1 Transformée en ondelettes rapide**

Comme expliqué dans la section 4.4, on décompose chaque approximation  $P_{V_i}x$  en approximation plus grossière  $P_{V_{i+1}}x$  et en coefficients d'ondelettes  $P_{W_{i+1}}x$ . On peut reconstruire  $P_{V_i}x$  à partir de  $P_{V_{j+1}}x$  et de  $P_{W_{j+1}}x$ . On a aussi dit que  $\{\phi_{j,n}\}_{n\in\mathbb{Z}}$  et  $\{\psi_{j,n}\}_{n\in\mathbb{Z}}$  sont des base orthonormée de  $V_j$  et, respectivement de  $W_j$ . La projection sur ces espaces est donc caractérisée par :

$$
a_j[n] = \langle x, \phi_{j,n} \rangle \qquad \text{et} \qquad d_j[n] = \langle x, \psi_{j,n} \rangle
$$

avec a comme approximation et d comme détail.

Pour la suite on adoptera les notations suivantes :

$$
\overline{x}[n] = x[-n]
$$

et

$$
\check{x}[n] = \begin{cases} x[p] & \text{si } n = 2p \\ 0 & \text{si } n = 2p + 1 \end{cases}
$$

**Algorithme 1 (Mallat)** *Lors de la décomposition, on a*

$$
a_{j+1}[n] = \sum_{n=-\infty}^{+\infty} h[n-2p]a_j[n] = a_j \star \overline{h}[2p]
$$
  

$$
d_{j+1}[n] = \sum_{n=-\infty}^{+\infty} g[n-2p]a_j[n] = a_j \star \overline{g}[2p]
$$

*Lors de la reconstruction, on a*

$$
a_j[p] = \sum_{n=-\infty}^{+\infty} h[p-2n]a_{j+1}[n] + \sum_{n=-\infty}^{+\infty} g[p-2n]d_{j+1}[n]
$$
  
=  $\check{a}_{j+1} \star h[p] + \check{d}_{j+1} \star g[p]$ 

Comme le montre cet algorithme, la décomposition est constituée d'un filtrage par  $(\overline{h}, \overline{g})$  suivi d'un sous-échantillonnage d'un facteur 2. La reconstruction est, à l'inverse constitué d'un sur-échantillonnage et d'un filtrage par  $(h, g)$  (voir figures 15 et 16).

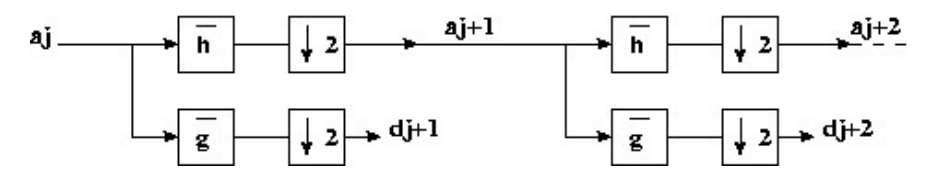

FIG. 15 – Transformée en ondelettes rapide

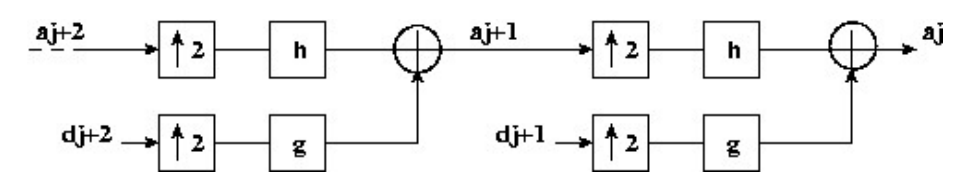

FIG. 16 – Transformée en ondelettes inverse rapide

En pratique, on part d'un signal discret  $x[n]$  que l'on décompose successivement en signal d'approximation et de détail avec des échelles de plus en plus grossière jusqu'à une échelle  $2^J$ . Ainsi le signal décomposé sera constitué du signal d'approximation  $a<sub>J</sub>$  et des divers signaux de détail  ${d_j}_{0 \leq j \leq J}$  c'est-à-dire :

## $[{d_i}]_{0 \leq i \leq J}, a_J]$

La figure 17 montre la composition d'un signal calculé par cet algorithme avec trois niveaux de décomposition pour un signal  $x[n]$  de taille N.

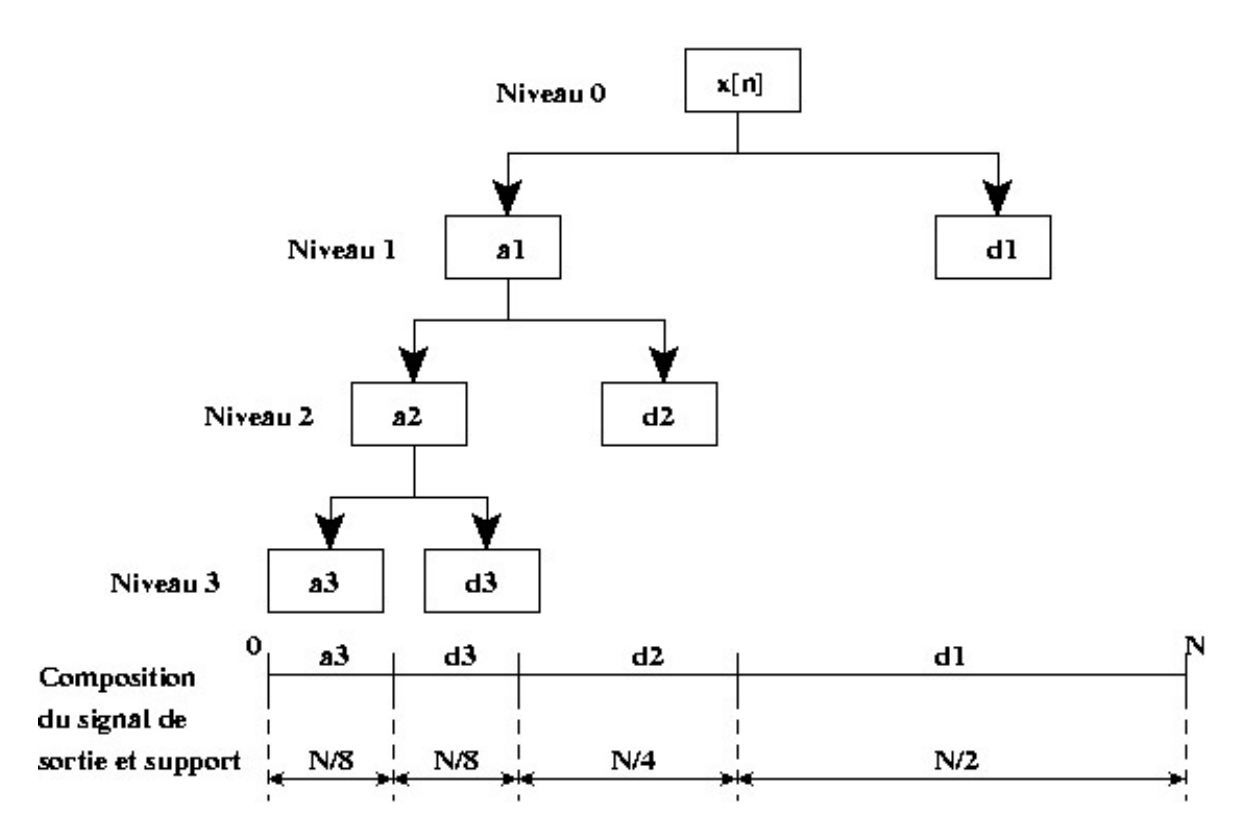

FIG. 17 – Composition d'un signal décomposé par un transformation en ondelettes rapide avec trois niveaux de décomposition

#### **4.5.2 Transformée rapide en ondelettes biorthogonales**

De manière analogue à l'algorithme précédent, qui calcule une transformée en ondelettes orthogonales, on peut, de manière analogue, définir un algorithme qui calcule une transformée en ondelettes biorthogonales. Pour ce faire, il suffit d'utiliser les filtres duaux h et  $\tilde{h}$  ainsi que g et  $\tilde{g}$  au lieu de simplement utiliser les filtres  $h$  et  $g$ .

**Algorithme 2** *Lors de la décomposition, on a*

$$
a_{j+1}[n] = \sum_{n=-\infty}^{+\infty} h[n-2p]a_j[n] = a_j \star \overline{h}[2p]
$$
  

$$
d_{j+1}[n] = \sum_{n=-\infty}^{+\infty} g[n-2p]a_j[n] = a_j \star \overline{g}[2p]
$$

*Lors de la reconstruction, on utilise*  $\tilde{h}$  *et*  $\tilde{g}$ 

$$
a_j[p] = \sum_{n=-\infty}^{+\infty} h[p-2n]a_{j+1}[n] + \sum_{n=-\infty}^{+\infty} g[p-2n]d_{j+1}[n]
$$
  
=  $\check{a}_{j+1} \star \tilde{h}[p] + \check{d}_{j+1} \star \tilde{g}[p]$ 

#### **4.5.3 Transformée rapide en ondelettes dyadiques**

L'algorithme à trous permet de calculer une transformée en ondelettes dyadiques. En écrivant comme précédemment que :

$$
a_j[n] = \langle x(t), \phi_{2^j}(t - n) \rangle \qquad \text{et} \qquad d_j[n] = \langle x(t), \psi_{2^j}(t - n) \rangle
$$

$$
\phi_{2^j} = \frac{1}{\sqrt{2^j}} \phi\left(\frac{t}{2^j}\right) \qquad \text{et} \qquad \psi_{2^j} = \frac{1}{\sqrt{2^j}} \psi\left(\frac{t}{2^j}\right)
$$

avec

On note aussi  $h_j$  et  $g_j$ , la réponse impulsionnelle des filtres  $h$  et  $g$  dans laquelle on a inséré  $2^j - 1$ zéros entre chaque échantillon. L'insertion de ces zéros crée des trous dans la réponse impulsionnelle des filtres, d'où le nom de l'algorithme qui s'énonce de la façon suivante :

**Algorithme 3** *Pour* j ≥ 0*, pour la décomposition*

$$
a_{j+1}[n] = a_j \star h_j[n]
$$

$$
d_{j+1}[n] = a_j \star \overline{g}_j[n]
$$

*et lors de la reconstruction*

$$
a_j[n] = \frac{1}{2} \left( a_{j+1} \star \tilde{h}_j[n] + d_{j+1} \star \tilde{g}_j[n] \right)
$$

Cet algorithme se calcule comme les algorithmes précédents avec des bancs de filtre analogues à ceux de la transformée en ondelettes biorthogonales mais sans sous-échantillonage (voir figures 18 et 19). Cependant, il est possible de calculer une transformée en ondelettes orthogonales en utilisant les filtres  $h$  et  $g$  comme dans la section 4.5.1.

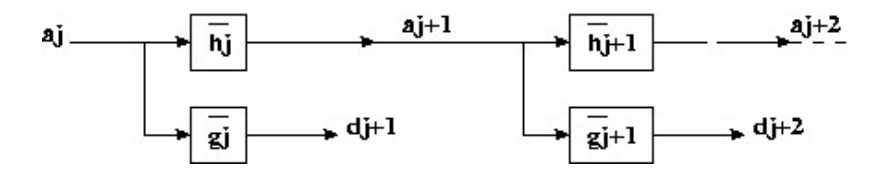

FIG. 18 – Transformée en ondelettes dyadiques rapide (alogorithme à trous)

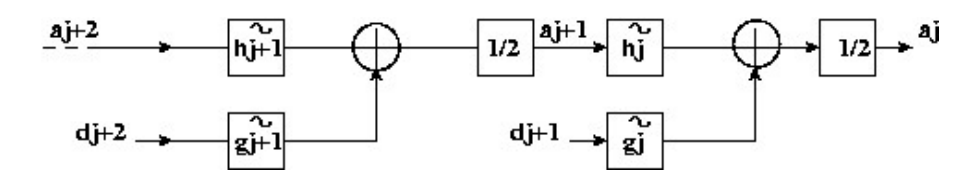

FIG. 19 – Transformée en ondelettes dyadiques inverse rapide (algorithme à trous)

#### **4.5.4 Transformée en paquets d'ondelettes**

L'idée des paquets d'ondelettes est d'appliquer la première étape de la décomposition présentée à le section 4.5.1 à tous les  $a_j$  et  $d_j$ . Cela peut se représenter comme un arbre (voir figure 20). On note les coefficients de paquets d'ondelettes :

$$
d_j^p[n] = \langle x(t), \psi_j^p(t - 2^j n) \rangle \tag{63}
$$

et l'algorithme peut s'écrire de la manière suivante :

**Algorithme 4** *A la décomposition*

$$
d_{j+1}^{2p}[n] = d_j^p \star \overline{h}[2n]
$$

$$
d_{j+1}^{2p+1}[n] = d_j^p \star \overline{g}[2n]
$$

*et à la reconstruction*

$$
d_j^p[n] = \tilde{d}_{j+1}^{2p} \star h[n] + \tilde{d}_{j+1}^{2p+1} \star g[n]
$$

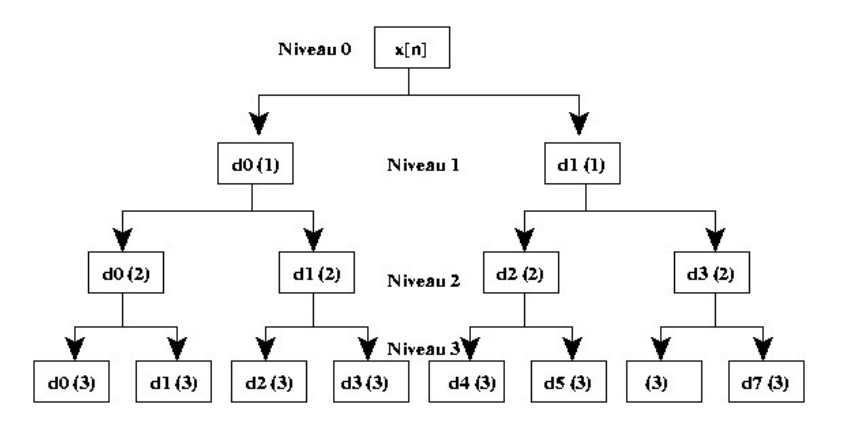

FIG. 20 – Arbre de paquets d'ondelettes

On calcule cet algorithme avec une implémentation par bancs de filtre proche de l'implémentation de la transformée en ondelettes rapide (voir figures 21 et 22).

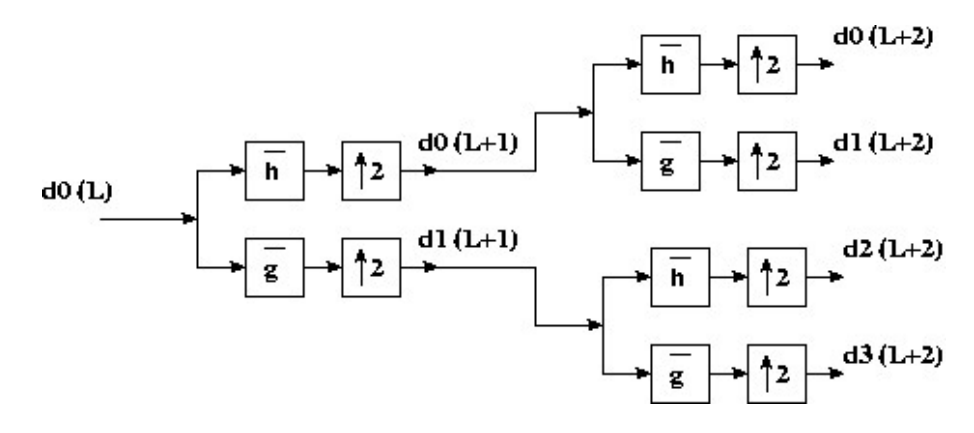

FIG. 21 – Reconstruction rapide en paquets d'ondelettes

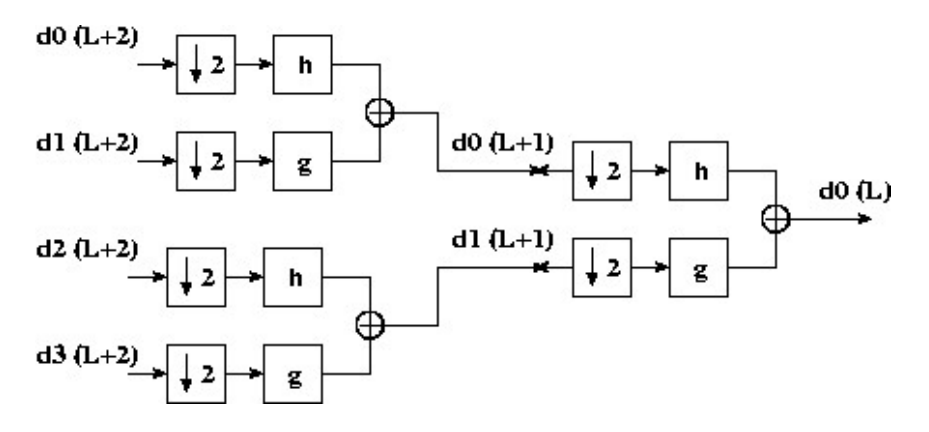

FIG. 22 – Reconstruction rapide en paquets d'ondelettes

#### **4.5.5 Traitement aux limites**

En pratique, on a toujours à faire à des signaux numériques dont le support est limité. On a donc un signal  $x(n)$  de taille N, et se pose le délicat problème des effets de bords. A la question : comment traiter ces signaux autour de leurs limites, c'est-à-dire autour de 0 et de N − 1, il y a trois réponses possibles. Le première, un peu naïve, consisterait à considérer que le signal est nul en dehors de son support (on nomme généralement cette technique le "Zero padding"). La seconde réponse consiste à considérer le signal comme un signal périodique de taille N. Et la dernière réponse réponse est de symétriser le signal par rapport à 0 et à  $N-1$ . Étudions ces trois réponses et leurs effets en détails.

**Zero padding** Dans ce cas, on se contente de rajouter des zéros là où le signal n'existe pas c'est-àdire dès que, à cause du filtrage, on a besoin de sortir du support du signal. Le problème est que cette technique introduit des discontinuités en 0 et en N − 1 ce qui se répercutera sur la transformée en ondelettes par des coefficients de grande valeur aux bords.

**Périodisation** On périodise le signal pour en faire un signal de période N, c'est-à-dire que l'on répète le signal pour les échantillons d'index inférieurs à 0 et supérieurs à N. Mathématiquement, cela revient à utiliser la fonction modulo et de remplacer les convolutions par des convolutions circulaires dans les algorithmes précédemment présentés. Cela dit, cette technique provoque une périodisation en fréquence. Il faut donc veiller à bien respecter le théorème de Shanon, lors de l'échantillonnage des signaux, pour éviter les problèmes de repliement de spectre ou d'aliasing. Cette technique peut également créer des coefficients de grande amplitude aux bords du signal sur la transformée en ondelettes.

**Symétrisation** Aux extrémités du signal, on symétrise ce signal par rapport aux bords respectifs. L'avantage de cette technique est qu'elle provoque un lissage des coefficients d'ondelettes et on aura donc des coefficients qui auront, à priori, des valeurs plutôt petites aux extrémités de la transformée.

Dans l'application que nous allons faire de la transformée en ondelettes les techniques de périodisation et de symétrisation conviennent parfaitement. Cependant certaines techniques ne sont pas applicable sur certain type d'ondelettes. Nous reviendrons sur ce problème au moment voulu.

## **5 Les bibliothèques**

Dans cette section, nous allons présenter les bibliothèques utilisées pour effectuer différents tests et la bibliothèque qui sera retenue pour une future implantation sur un système temps réel des solutions retenus. Le gros problème avec les bibliothèques d'ondelettes c'est qu'il en existe un très grand nombre, mais la plupart des bibliothèques que j'ai trouvé ne sont plus maintenues, ou, dans le cas contraire, de façon très ponctuelles. Il y a aussi le problème de la documentation qui se pose très souvent, car une bibliothèque complète mais pas documentée s'avère toujours très difficile à utiliser, ou pire encore, inutilisable. On présente ici, deux bibliothèques, une étant une bibliothèque implémentée sous Scilab et l'autre étant une bibliothèque C.

#### **5.1 Fraclab**

Fraclab est une bibliothèque qui, au départ, a été conçue pour analyser des fractales par différentes techniques utilisant la théorie des ondelettes. Cette bibliothèque est implémentée sous Scilab est permet donc de faire des tests simples de façon assez rapide. Elle implémente entre autre la transformation en ondelettes pseudo-continue et l'algorithme de transformée en ondelettes rapide présenté à la section 4.5.1.

D'après [10], cette bibliothèque qui était au départ une bibliothèque de fonction sous Scilab et Matlab, est, apparemment, uniquement distribuée sous la forme d'un GUI Matlab. Ceci pose le problème de la maintenance de cette bibliothèque. Cependant, une ancienne version documentée de cette bibliothèque est disponible à l'INRIA Rhône-Alpes.

Le gros problème de cette bibliothèque est qu'elle n'implémente qu'un nombre très restreint d'ondelettes, on sera donc vite amener à en chercher une autre.

#### **5.2 QccPack**

Cette bibliothèque (voir [11]) à été conçue pour des problèmes relative à la compression de donnée, Qcc signifiant Quantization, Compression and Coding library. Cette bibliothèque est une bibliothèque C, qui est extrêmement complète et très bien documentée. De plus, elle est toujours maintenue et remise à jour très souvent. Elle disposed'une mailing-list regroupant un grand nombre d'utilisateur ce qui peut être très utile.

QccPack implémente tous les algorithmes présentés à la section 4.5 à l'exception de la transformée en paquets d'ondelettes. Elle n'implémente pas non plus la transformée pseudo-continu que l'on trouve dans Fraclab. On pourra facilement programmer l'algorithme de la transformée en paquets d'ondelettes en répétant la première étape de l'algorithme de S.Mallat (voir section 4.5.1). De plus, comme cette bibliothèque est une bibliothèque C, on peut donc l'interfacer avec Scilab pour une utilisation simplifier (Voir annexe A.3). Un autre avantage de cette bibliothèque est qu'il très facile de créer de nouvelles ondelettes car il suffit pour cela de créer un fichier texte avec les coefficient du filtre h[n] pour une ondelette orthogonale et, dans le cas d'une ondelette biorthogonale il suffit d'indiquer dans le fichier texte les coefficients de  $h[n]$  et de  $g[n]$ .

Évidement, QccPack est la bibliothèque choisie pour la future implantation du système embarqué car cette bibliothèque répond parfaitement a tous les critères de choix qui peuvent nous aider à choisir une bibliothèque, à savoir, le langage de programmation, la maintenance et la documentation.

## **6 Détection de la pose du talon**

Nous présentons dans cette section les diverses solutions possibles pour détecter la pose du talon (voir figure 13). Ne disposant pas de modèles mathématiques une étude théorique de l'application d'une quelconque transformée s'avère impossible, nous avons donc essayé les diverses transformées, méthodes et algorithmes présentés à la section 4.

Les signaux d'accélération utilisés pour tester la validité des solutions proposées ont été échantillonnés à 100 Hz. Comme le montre la figure 13, la détection de la pose du talon revient mathématiquement à faire de la détection de singularité. Pour illustrer cette section, nous utiliserons toujours le même signal d'accélération, c'est-à-dire celui mesuré au niveau de la cuisse du sujet A et l'essai 1. Si ce n'est pas le cas, cela sera précisé. La dernière partie de cette section s'attardera sur la solution retenue et précisera tous les paramètres tels que l'ondelette, les effets de bords etc.

#### **6.1 Transformée en ondelettes pseudo-continu**

Dans un premier temps, nous avons essayé de voir si une transformée en ondelettes pseudocontinue pouvait donner des résultats intéressants. Pour ce faire, nous avons utilisé la fonction CWT (Continuous Wavelet Transform) de la bibliothèque Fraclab.

Comme expliqué dans la section 4, ce genre de transformée peut être réelle ou complexe. Voyons les résultats obtenus dans chacun de ces cas.

#### **6.1.1 CWT réelle**

La librairie Fraclab nous offre seulement une ondelette réelle que l'on nomme généralement "chapeau mexicain" à cause de sa forme. Cette ondelette correspond à la dérivée seconde d'une gaussienne. Voici l'expression d'une telle ondelette :

$$
\psi(t) = \frac{2}{\pi^{1/4}\sqrt{3\sigma}} \left(\frac{t^2}{\sigma^2} - 1\right) \exp\left(\frac{-t^2}{2\sigma^2}\right)
$$
(64)

Avec ce genre de transformation, on obtient une transformée à deux dimensions pour représenter un signal à une dimension : l'information contenu dans cette transformée sera donc largement redondante. Les figures 23 et 24 montrent les résultats de la transformation en ondelettes réelles.

On remarque sur ces figures une coupe de la transformée en ondelettes : cela représente la transformée calculée pour une échelle fixée. Cette coupe montre bien que l'idée d'utiliser une transformé en ondelettes est tout à fait justifier puisque l'on arrive à faire ressortir de manière assez significative la pose du talon. Voyons ce que l'on obtient avec une transformée en ondelettes analytiques.

#### **6.1.2 CWT analytique**

Pour une transformée en ondelettes analytiques, le librairie Fraclab n'offre également qu'une seule ondelette analytique, celle dite de "Morley". Puisque la transformée en ondelettes analytique est complexe, nous représenterons donc le scalogramme (voir équation (24)). Les figures 25 et 26 représentent le signal, le scalogramme et une "coupe" de ce scalogramme pour une échelle particulière.

On remarque que la posée du talon ressort bien sur les scalogrammes et sur les transformées en ondelettes réelles. Ceci est particulièrement vrai lorsque l'on utilise le signal d'accélération (axe X) issue de la centrale située au niveau de la cuisse (voir figures 23 et 24).

Le problème de ces transformées pseudo-continues est que le temps de calcul est extrêmement long, ce qui est incompatible avec la futur implantation sur système temps réel ou système embarqué. Effectivement, le nombre d'opérations pour calculer de telles transformées est de l'ordre de  $K \times N^2$ 

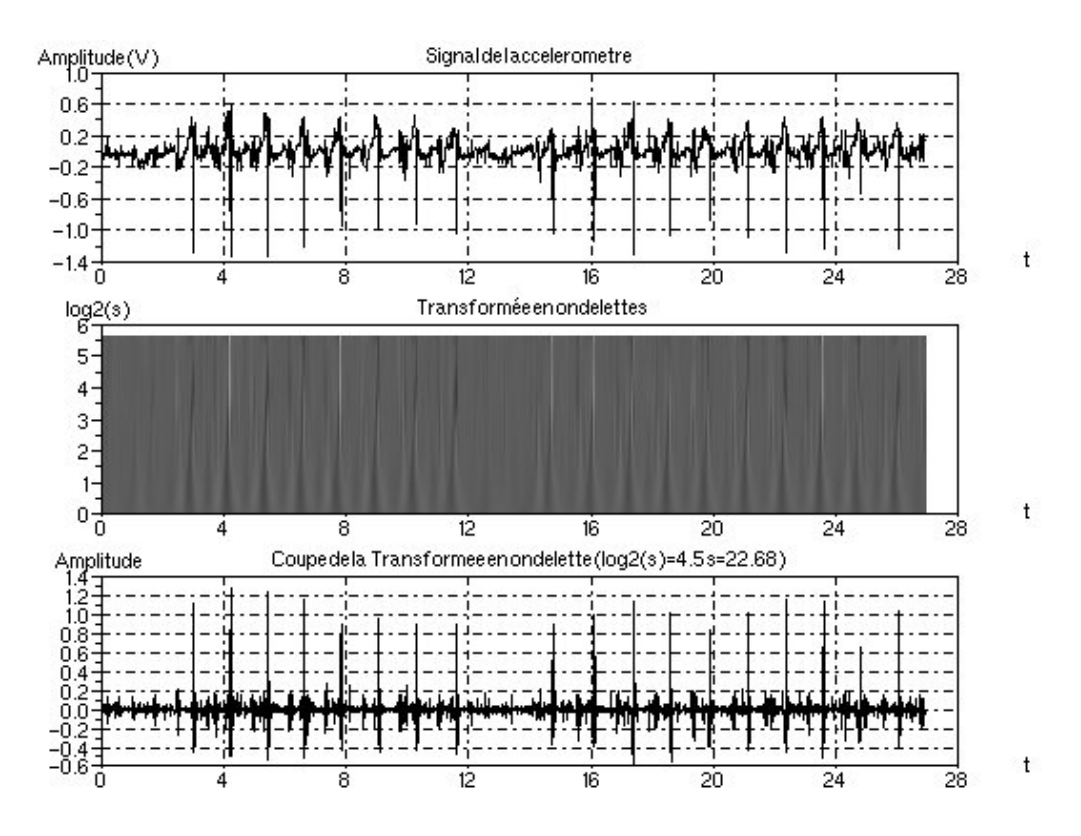

FIG. 23 – Transformée en ondelettes de l'accélération (cheville axe X Essai 1 Sujet A)

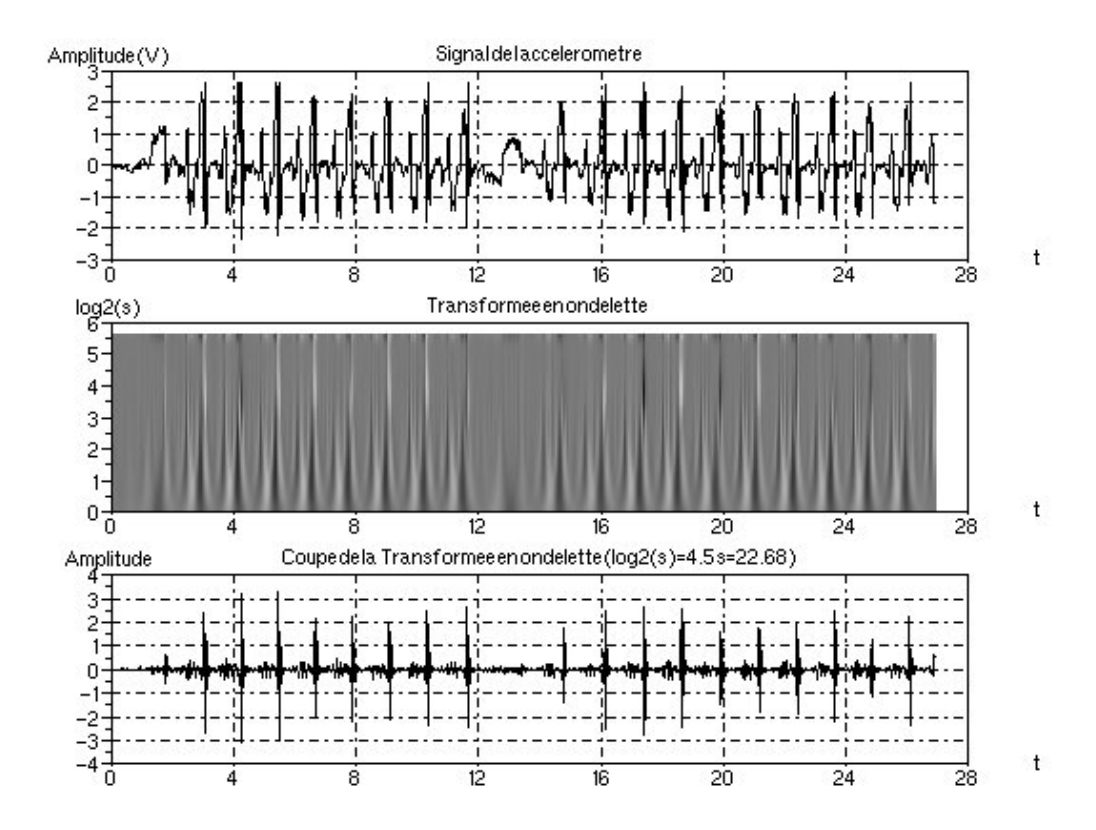

FIG. 24 – Transformée en ondelettes de l'accélération (cuisse axe X Essai 1 Sujet A)

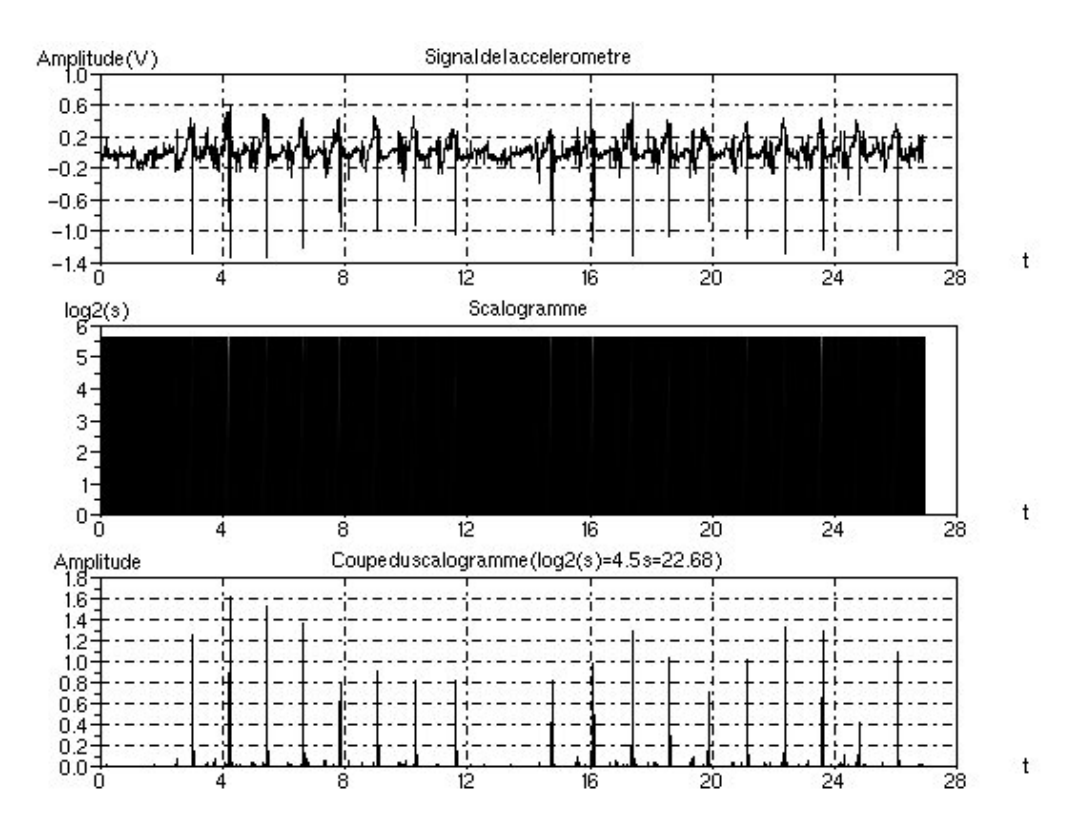

FIG. 25 – Scalogramme de l'accélération (cheville axe X Essai 1 Sujet A)

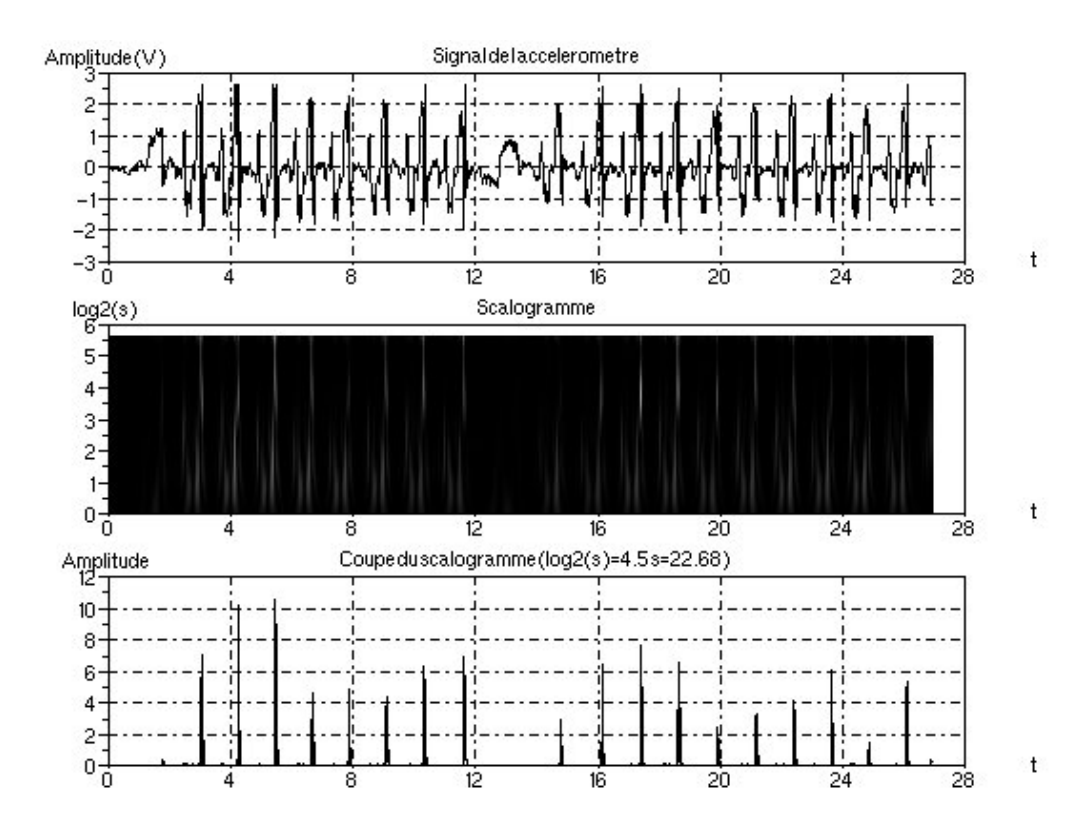

FIG. 26 – Scalogramme de l'accélération (cuisse axe X Essai 1 Sujet A)

pour K échelles et un signal de taille N. Pour la suite, on va donc se concentrer sur les algorithmes de calcul rapides présentés à la section 4.5.

#### **6.2 Utilisation de la transformée en ondelettes rapide**

L'algorithme utilisé ici est celui présenté à la section 4.5.1 qui utilise des bancs de filtres suivi d'un sous-échantillonnage. On trouve généralement cet algorithme sous le nom de DWT (comme dans la bibliothèque QccPack) pour *Discret Wavelet Transform*. La figure 27 représente le signal de sorti d'un tel algorithme appliqué au signal d'accélération mesuré au niveau de la cuisse d'un sujet sain.

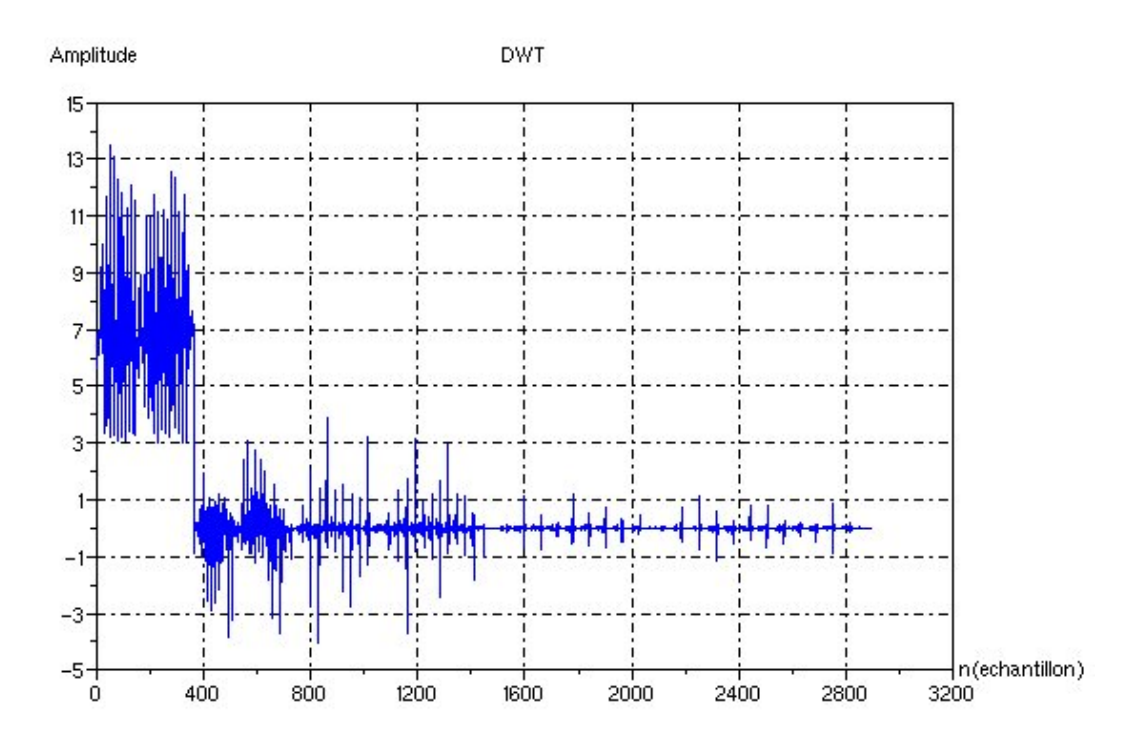

FIG. 27 – DWT du signal d'accélération avec trois niveaux de décomposition (cuisse axe X Essai 1 Sujet A)

Le problème de cet algorithme est que le signal de sortie est difficilement utilisable directement pour détecter la pose du talon. Comme nous le montre la figure 17, le signal de sortie d'un tel algorithme est composé des différentes sous-bandes calculées pour un nombre de décomposition déterminé. De ce fait et à cause du sous-échantillonnage, il est difficile de repérer la pose du talon car ce n'est plus un signal temporel, dans le sens où le signal de DWT n'a pas le même axe temporel. Il va donc être nécessaire de trouver une autre solution.

L'idée suivante consiste à utiliser l'information contenue dans les différentes sous-bandes mais de manière séparée, c'est-à-dire que l'on va éclater les différentes sous-bandes contenues dans la DWT en des signaux à part entière. Pour ce faire, nous allons commencer par calculer la DWT de notre signal, ensuite, nous n'allons conserver qu'une seule sous-bande et les autres seront remplacées par des 0. Pour finir, nous calculerons la DWT inverse (IDWT) ce qui nous donnera un signal en fonction du temps (voir figure 28). Les signaux ainsi obtenus sont représentés à la figure 29.

Le problème avec les signaux de la figure 29 est qu'ils font beaucoup moins bien ressortir la pose du talon que les signaux obtenu avec la CWT. De plus, le nombre d'opérations pour faire la décomposition d'un signal de taille N avec cet algorithme est de l'ordre de  $2(K_h + K_g)LN$  opérations avec  $K_h$  et  $K_q$  le nombre de coefficient non nul des filtres h et g, L étant la profondeur de la décomposition. Le nombre d'opérations pour effectuer la DWT inverse est du même ordre de grandeur. Ceci pour

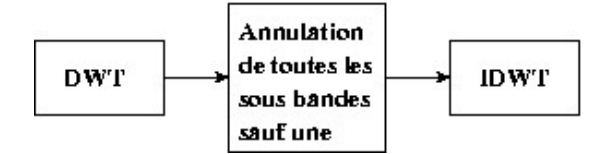

FIG. 28 – Mode opératoire pour l'extraction des sous-bandes

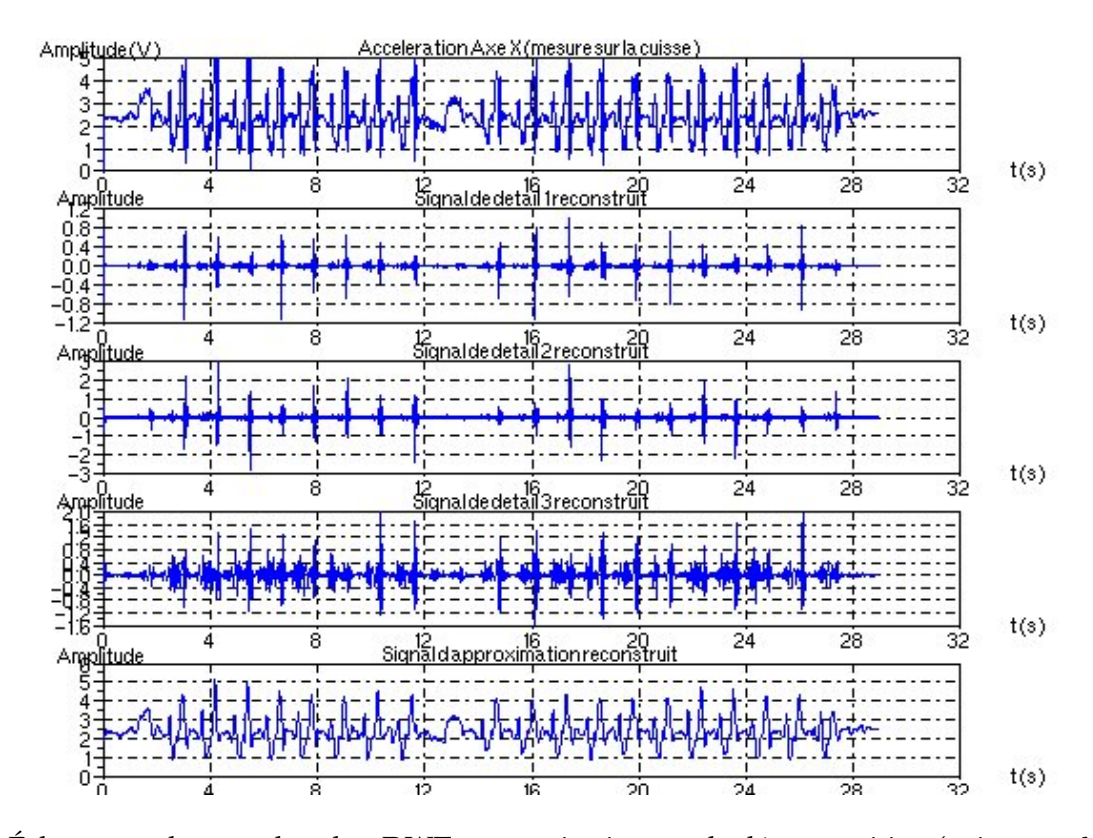

FIG. 29 – Éclatement des sous bandes, DWT avec trois niveaux de décomposition (cuisse axe X Essai 1 Sujet A)

dire qu'il faut de l'ordre de  $4(K_a+K_h)LN$  opérations pour extraire une sous-bande à partir du signal d'accélération, ce qui n'est pas négligeable. La suite d'opération effectuée ici pour extraire une sous bande au signal de mesure revient à peu prés à utiliser l'algorithme à trous (voir section 4.5.3).

#### **6.3 Utilisation des paquets d'ondelettes**

Dans cette partie, on utilise l'algorithme présenté à la section 4.5.4. Cette algorithme n'est pas implémenté dans la bibliothèque QccPack, je l'ai donc programmer assez facilement en utilisant, de façon récursive la premières étape de la transformée en ondelettes rapide. J'ai nommé cette décomposition DWPT pour *Discret Wavelet Packet Transform*. L'idée est de voir si avec cette transformation la pose du talon peut être plus facilement détectable. La figure 30 montre la décomposition en paquets d'ondelettes de notre signal.

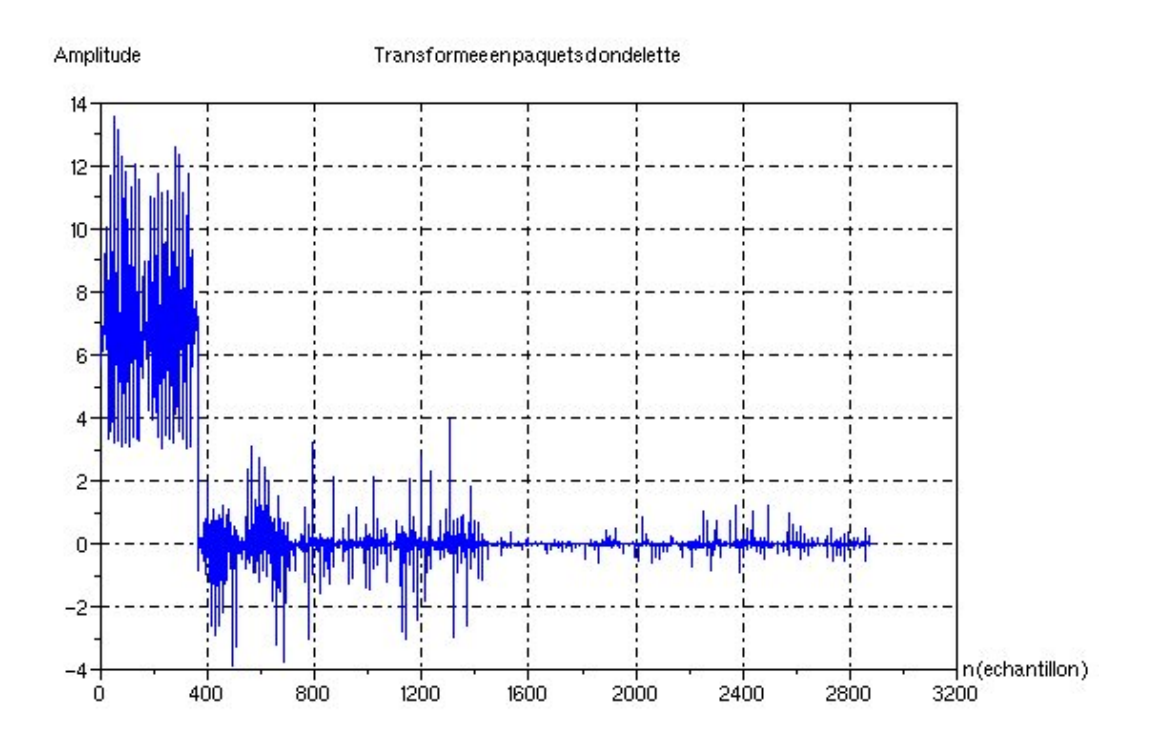

FIG. 30 – Décomposition en paquets d'ondelettes, 3 niveau de décomposition (cuisse axe X Essai 1 Sujets A)

Pour les mêmes raison que dans la section 4.5.1, le signal décomposé en paquets d'ondelettes est difficilement utilisable directement. Nous avons donc décidé de suivre le même mode opératoire que dans la section précédente, à savoir, décomposition du signal en paquets d'ondelettes, on annule toutes les sous-bandes excepté une et une seule puis on reconstruit le signal avec la transformation inverse. Sur la figure 31, on retrouve tous les différents signaux extraits de la décomposition en paquets d'ondelettes.

On observant la figure 31, on remarque que cette algorithme ne nous apporte rien de plus que la transformée en ondelettes rapide au niveau de la détection de la pose du talon. Le temps de calcul pour extraire une sous-bande au signal d'accélération a été augmenté par rapport à la transformée en ondelette rapide et cela n'apporte rien d'intéressant, cette technique a donc été rejetée.

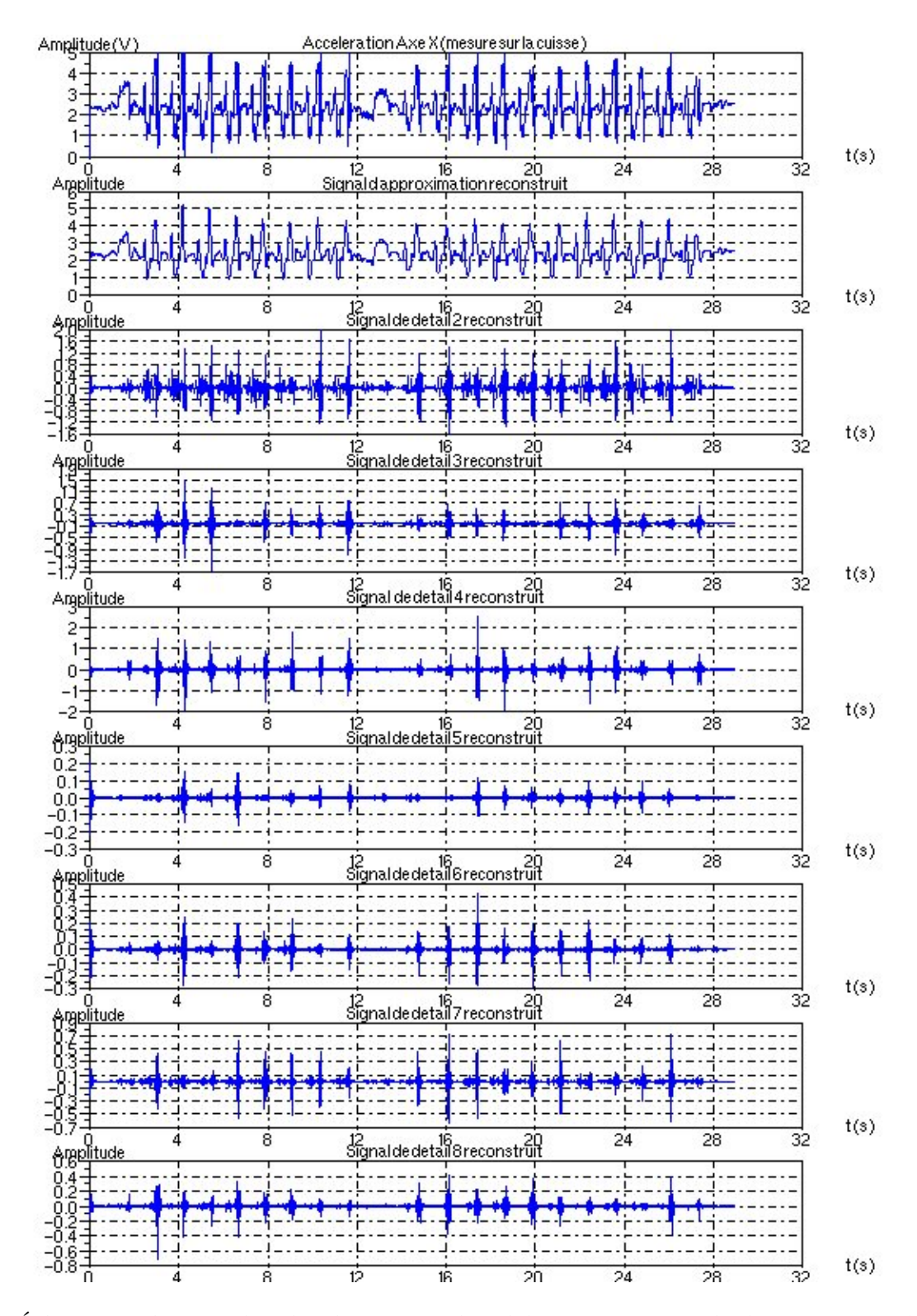

FIG. 31 – Éclatement des sous-bandes de paquets d'ondelettes, 3 niveaux de décomposition (cuisse axe X Essai 1 Sujet A)

#### **6.4 Utilisation de l'algorithme à trous**

L'algorithme à trous, présenté à la section 4.5.3, permet de calculer une transformée en ondelettes dyadiques. Dans la bibliothèque QccPack cet algorithme est implémenté sous le nom de RDWT pour *Redundant Discret Wavelet Transform*. Cet algorithme calcule une transformée en ondelettes, comme la CWT, sauf que le paramètre d'échelle suit une suite dyadique  $2^j.$ On obtient donc des sous-bandes dont l'axe temporel est le même que le signal de départ. L'adjectif redondant vient du fait que si l'on sous-échantillonne le résultat de cette RDWT, on obtient alors la DWT du même signal ce qui signifie que l'information est redondante.

La RDWT prendra donc un signal en entrée et nous fournit en sortie une matrice constituée des  $L$  signaux de détail et d'un signal d'approximation, ceci pour  $L$  niveaux de décomposition. La figure 32 montre les différents signaux issus d'une RDWT calculé avec l'algorithme à trous.

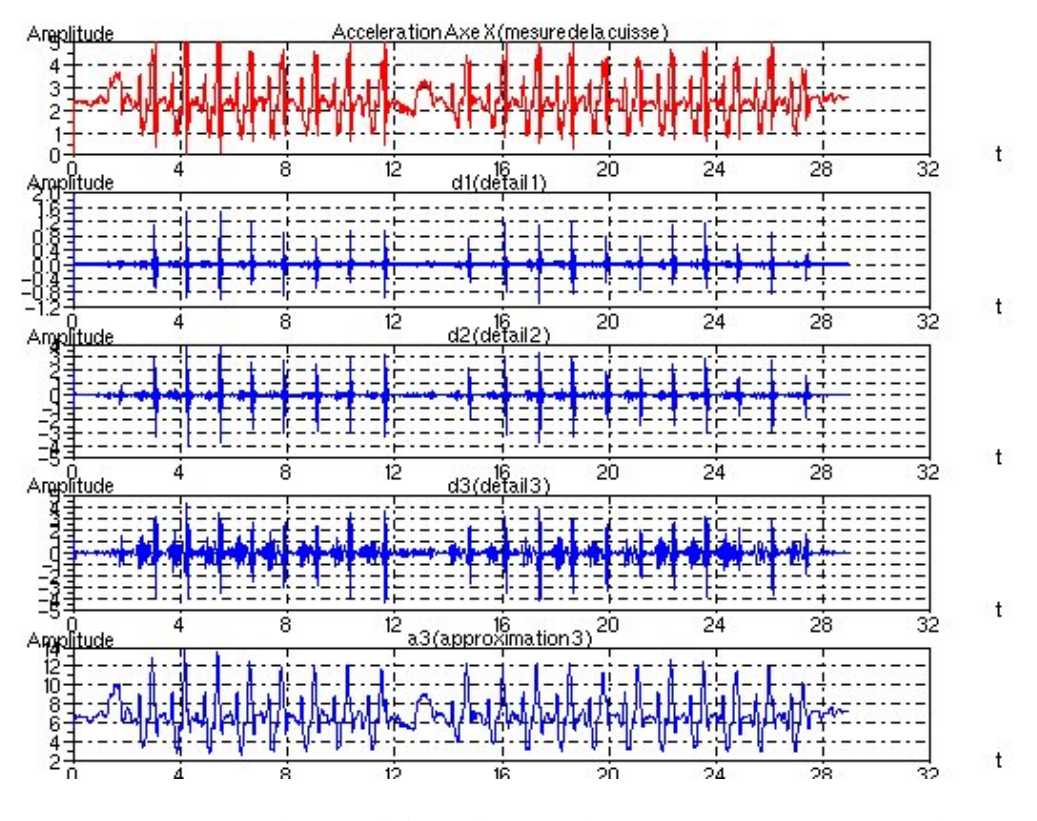

FIG. 32 – RDWT du signal d'accélération (cuisse axe X Essai 1 Sujet A)

Sur la figure 32, on remarque que les signaux obtenus font extrêmement bien ressortir la pose du talon. Le signal nommé d2 sur le figure 32 contient plus d'information que d1. Le troisième signal de détail, noté d3, fait bien ressortir la pose du talon mais aussi le soulèvement des doigts de pied. Cependant, nous utiliserons d2 pour la détection de le pose du talon car il contient plus d'information que d1 et sera plus facile à traiter que d3 car d2 semble plus "propre". En réalité, d2 est moins sensible au bruit des capteurs que d3. Un autre avantage de cet algorithme est qu'il ne lui faut que  $(K_h +$  $K_q$ ) LN opérations pour calculer cette transformée avec  $K_h$  et  $K_q$ , le nombre de coefficients des filtres h et g, L la profondeur de la décomposition. C'est donc l'algorithme que nous avons choisi d'utiliser por la suite car cet algorithme donne les meilleurs résultats expérimentaux.

#### **6.5 Solution retenue**

Vous aurez certainement remarqué que nous n'avons pas parlé d'ondelettes à proprement parlé depuis la début de cette section. Nous n'avons pas non plus étudié le type de traitement à utiliser pour éviter au mieux les effets de bords. Dans cette section, nous allons donc nous attarder sur ces différents aspects pour expliquer au mieux les choix qui ont été faits.

**Algorithme** Parmi les algorithmes de transformée en ondelettes rapides que nous avons présentés, l'algorithme à trous et donc la RDWT semble les outils les mieux adaptée à l'application visé. Effectivement, le travail éffectué ici sera appelé à être intégré dans un système de type temps réel, il fallait donc trouver un algorithme qui puisse discriminer correctement les la pose du talon avec un nombre d'opération minimum. Comme nous l'avons montré, l'algorithme à trous apparait donc le plus performant selon ces critères.

**L'ondelette** Comme nous l'avons déjà dit, la détection de la pose du talon revient mathématiquement à faire de la détection de singularité. Pour ce faire il convient d'utiliser des ondelettes avec un support pas trop long et, par conséquent, le nombre de moments nuls sera limité. Parmi les ondelettes que nous avons présentées dans la section 4.4.4 nous avons essayé celle de Daubechies, les Coiflettes et les ondelettes biorthogonales de Cohen, Daubechies et Feauveau (CDF). Nous avons obtenu les meilleurs résultats avec les ondelettes CDF de longueur 7 pour  $h$  et 9 pour  $h$ . Les ondelettes associées à ces filtres ont 4 moments nuls (voir tableau 2). Naturellement, nous avons choisi d'utiliser ces filtres pour la suite. D'ailleurs, c'est avec ces filtres que nous avons réalisés les figures de la section 6.

| n       | h[n]              | h[n]                |
|---------|-------------------|---------------------|
|         | 0.8848561640637   | 0.85269867900889    |
| $-1, 1$ | 0.41809227322204  | 0.37740285561283    |
| $-2, 2$ | -0.04068941760920 | $-0.11062440441844$ |
| $-3, 3$ | -0.06453888262876 | $-0.02384946501956$ |
| -4.4    |                   | 0.03782845554969    |

TAB. 2 – Coefficients des filtres caractérisant les ondelettes retenues.

**Traitements des limites** Pour éviter les effets de bords, on a choisi de symétriser le signal. Comme nous l'avons déjà expliqué dans la section 4.5.5, cette technique permet de lisser les coefficients d'ondelettes à chaque extrémité du signal. Cela nous permettra d'éviter de créer de fortes transitions à chaque extrémité de la transformée en ondelettes, et donc de détecter des posées de talon bords.

**Récapitulation** Nous utiliserons donc la RDWT avec les filtres du tableau 2. Au niveau des signaux d'accélération, on prendra les signaux mesurés au niveau de la cuisse sur l'axe X qui semblent contenir plus d'information. De plus, nous utiliserons le signal nommé d2 sur la figure 32 pour détecter les poses du talon. d3 sera utilisé plus tard pour détecter le soulèvement des doigts de pied.

#### **6.6 Post-traitement**

Dans cette partie, nous allons exposé la solution retenue pour détecter la pose du talon à partir de  $d2$ . La détection de la pose du talon n'exploite que le signal  $d2$  et donc une décomposition de niveau 2 suffit.

Le solution la plus simple pour détecter l'instant de pose du talon est d'utiliser un simple seuillage. Quand on trouve une valeur de d2 supérieure à un seuil à définir, alors on cherche un maximum local sur un horizon temporel qui doit être petit par rapport à la durée d'une foulée, ie le temps entre deux poses successives du même talon.

J'ai donc programmé une fonction sous Scilab qui détecte la pose du talon à partir d'un signal d2, d'un horizon temporel et d'un seuil à fixer (voir annexe A.3). Cette fonction donne un signal en sortie composé de 0 et de 1, les 1 indiquent que le pose d'un talon à été détectée. Empiriquement, nous avons remarqué qu'un seuil de  $2\sigma$  ( $\sigma$  étant l'écart type de d2) fonctionne pour la plupart des sujets sains. Cependant, sur certains sujets il faut rehausser le seuil à une valeur 2, 5σ pour une meilleur détection. La figure 33 a été calculée avec un seuil de  $2\sigma$  et un horizon temporel de 0.3 s.

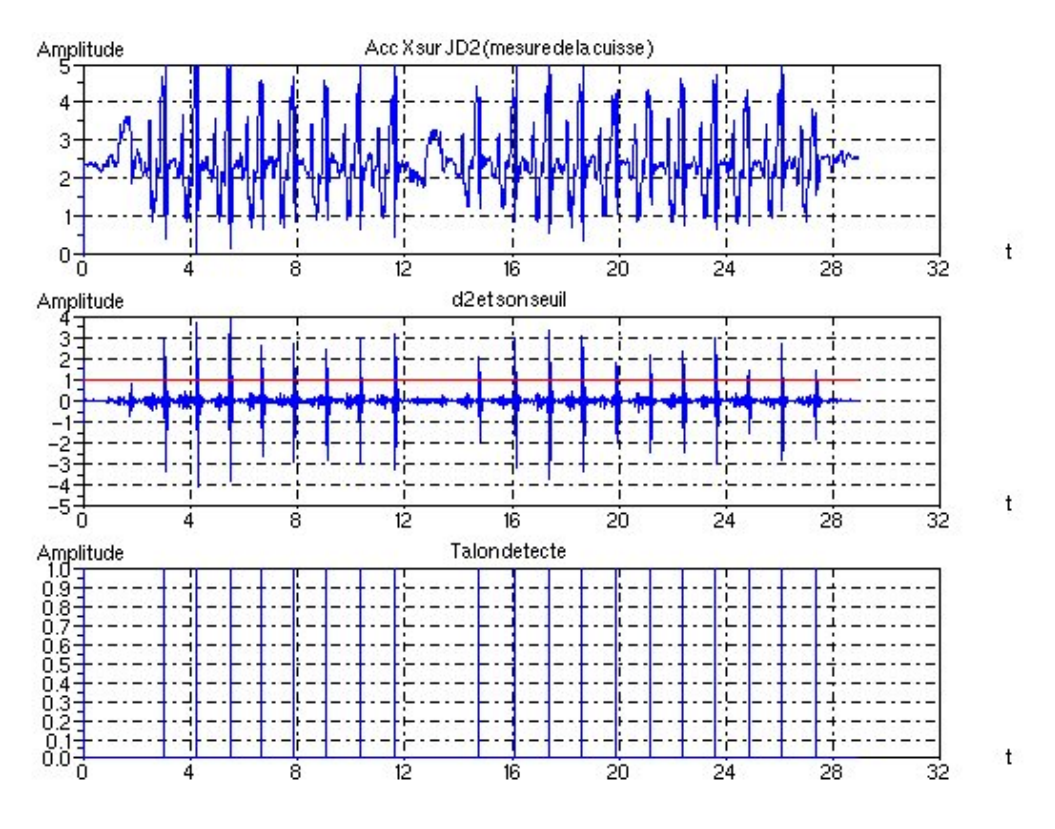

FIG. 33 – Détection de la pose du talon (Essai 1 Sujet A)

Après avoir fait de multiple essais, on a conclu que cette méthode est assez fiable et détecte bien la pose du talon quand un individu marche normalement. L'avantage de cette méthode est qu'elle simple à implanter et peu coûteuse en temps de calcul. Elle s'adapterait bien à un système embarqué. Cependant, une amélioration simple et, peut-être, efficace consisterait à fixer le seuil en fonction de moments d'ordre supérieur à 2.

Voyons maintenant une méthode pour détecter le soulèvement des doigt de pied.

## **7 Détection du soulèvement des doigts de pied**

Pour détecter le soulèvement des doigts de pied, on utilise le signal d3. Il faut utiliser une décomposition en au moins trois niveaux. Connaissant les instants où l'on pose le talon, on peut facilement en déduire une information intéressante : le soulèvement des doigts de pied ne peut se produire qu'avant où après la pose du talon dans un tempq égal à celui d'un pas (environ 0.5 s.) De là, est venu l'idée d'annuler le signal d3 autour des instants où l'on a détecté les poses du talon et ceci sur un horizon temporel défini. Ceci revient à faire un masquage de d3. Comme pour la détection de la pose du talon, cet horizon temporel devra être petit par rapport au temps séparant deux pose de talon successives (une foulée) et même inférieur à un pas. Ensuite, une simple méthode de seuillage suivie de la recherche des maximums locaux est trés bien adaptée.

Comme pour la détection de la pose du talon, j'ai programmé une fonction qui détecte la pose le soulèvement des doigts de pied à partir du signal d3, des poses du talon, d'un horizon temporel et d'un seuil. De la même façon, nous avons déterminé empiriquement qu'un seuil de  $\sigma$  ( $\sigma$  étant l'écart type de d3) fonctionne relativement bien pendant la marche normale. La figure 34 montre le signal d3 masqué et son seuil ainsi que les résultats obtenus. Cette figure a été faite avec un seuil de  $\sigma$  et un horizon temporel de 0.4 s.

Cette méthode pour détecter le soulèvement des doigts de pied est assez fiable mais sa fiabilité dépend de celle de la détection de la pose du talon. Comme précédemment, cette méthode s'adapte

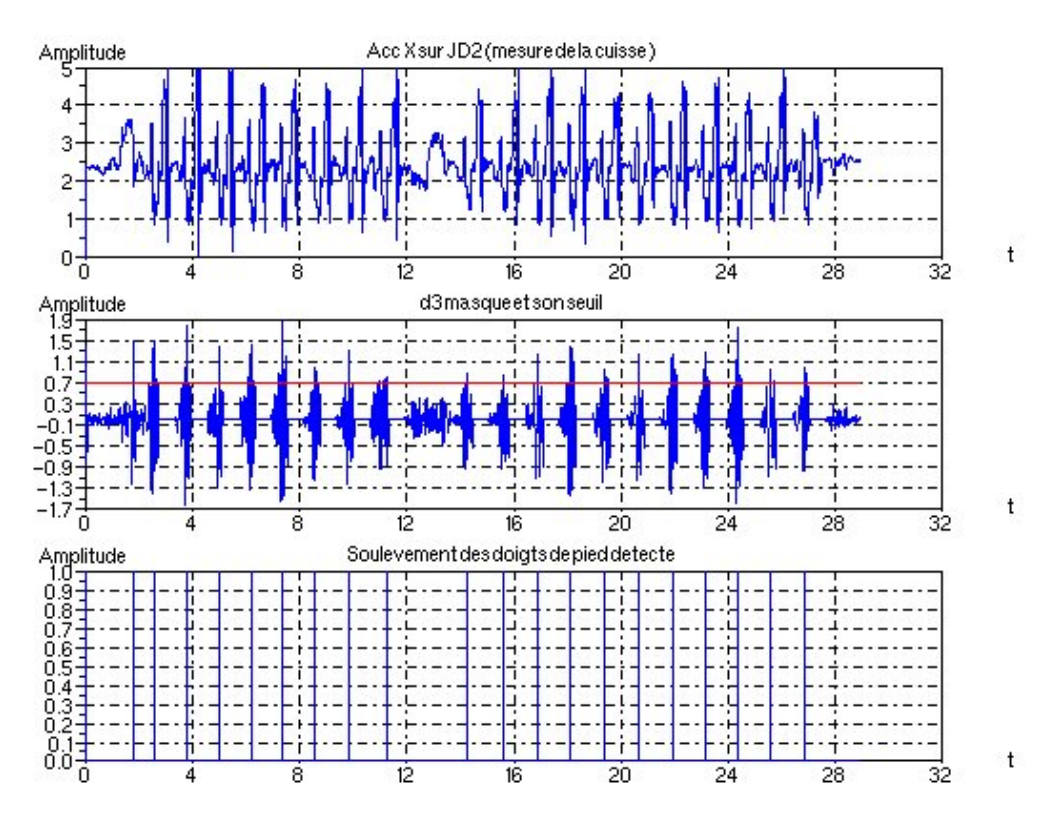

FIG. 34 – Détection du soulèvement des doigts de pied (Essai 1 Sujet A)

bien aux objectifs que l'on s'était fixé au départ. La figure 35 montre un aperçu du résultat final et la concordance entre les événements détectés. En annexe A.2, vous trouverez les résultats obtenus sur deux sujets avec trois essais différents dans chaque cas.

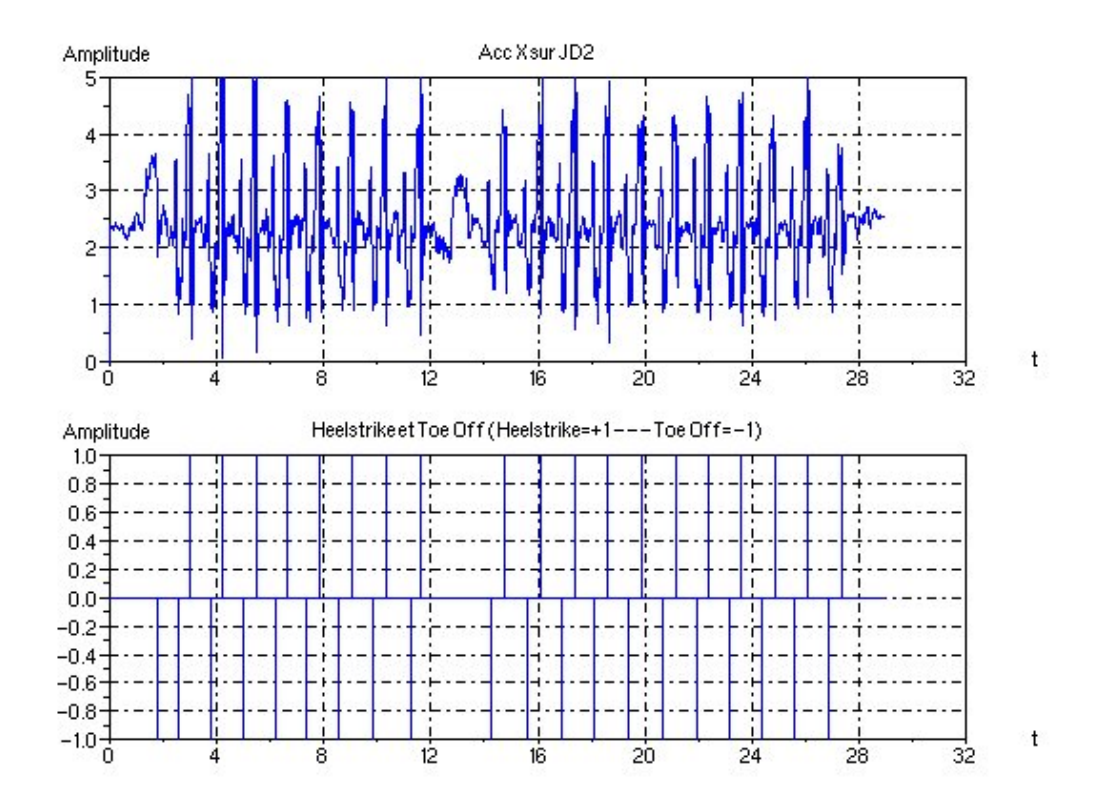

FIG. 35 – Détection de la pose du talon et du soulèvement des doigts de pied

## **8 Conclusion**

Le but de mon travail était d'étudier l'analyse par ondelettes et de l'appliquer à des signaux d'accélération mesurés sur des sujets sain. Ceci pour détecter les instants où le sujet pose son talon au sol. On a vu que cela est possible à partir d'un seul signal d'accélération.

Un autre objectif consistait à choisir une bibliothèque pour une future implémentation des solutions retenues, la bibliothèque QccPack est donc apparut comme étant la meilleur pour l'utilisation que l'on allait en faire.

L'étude de la marche humaine est un domaine que je ne connaissais absolument pas. L'étude préalable de ce domaine fût intérressant avant d'étudier toute la théorie autour des ondelettes. Lors des premières expérimentions, on s'est vite aperçu qu'une deuxième information était présente dans transformée en ondelettes, il s'agit de l'information concernant l'instant où le pied décolle. On arrive donc à extraire deux informations importantes du cycle de marche à partir d'un seul signal d'accélération, ce qui est intéressant pour des applications médicales. Effectivement, pour les applications de ce genre il faut apporter des solutions simples et peu invasives.

D'un point vue personnel, il fut intéressant de découvrir et de travailler sur des domaines de recherche où il y a encore beaucoup à faire tel que le marche humaine.Cela a été trés enrichissant et valorisant. D'un autre point de vue, ce stage a aussi été l'occasion de mieux découvrir le monde de la recherche et de travailler avec des chercheurs, des doctorants et des ingénieurs d'étude en tous genre.

## **Table des figures**

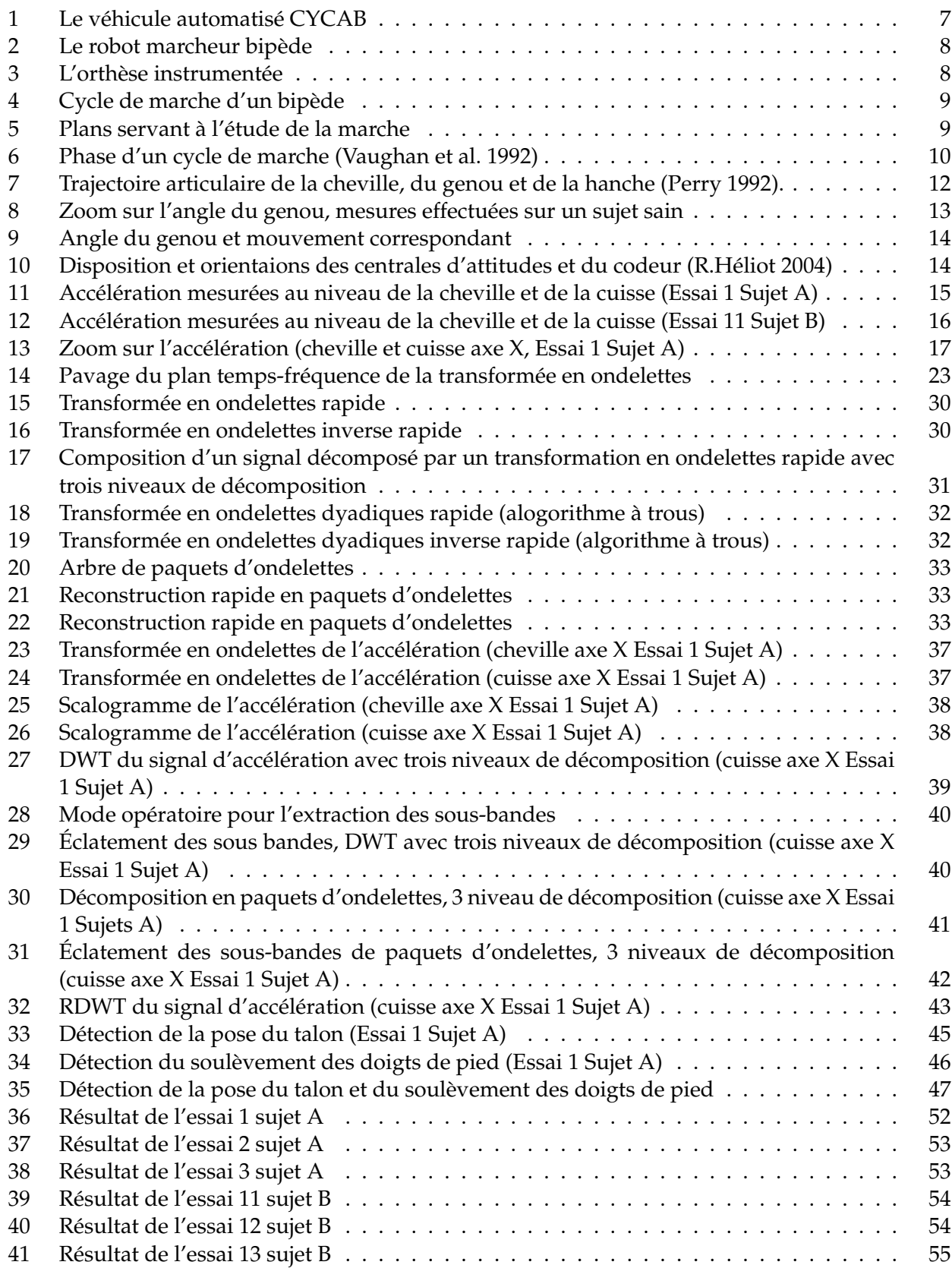

## **Liste des tableaux**

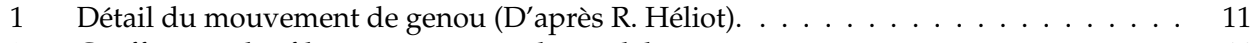

2 Coefficients des filtres caractérisant les ondelettes retenues. . . . . . . . . . . . . . . . . 44

## **Références**

- [1] S. Mallat, "A Wavelet Tour of Signal Processing" Second Edition, Academic Press, 1999.
- [2] R. Héliot, "Étude d'une Orthèse Instrumentée", Rapport de DEA (INRIA-CEA)(Confidentiel), 2004.
- [3] K. Aminian, B. Najafi, C. Büla, P.-F. Leyvraz, Ph. Robert, "Spatio-temporal Parameters of Gait Measured by an Ambulatory System Using Miniature Gyroscopes", Journal of Biomechanics 35, pp. 689-699, 2002.
- [4] M. Sekine, T. Tamura, T. Togawa, Y. Fukui, "Classification of Waist-Acceleration Signals in a Continous Walking Record", Medical Engineering and Physics 22, pp. 285-291, 2000.
- [5] M. Akay, M. Sekine, T. Tamura, Y. Higashi, T. Fujimoto, "Unconstrained Monitoring of Body Motion During Walking", IEEE Engineering in Medicine And Biology Magazine, May/June 2003.
- [6] S. Mallat, Z. Zhang, "Matching Pursuit With Time-Frequency Dictionaries", IEEE Transactions in Signal Processing, December 1993.
- [7] I. Daubechies, "Ten Lectures On Wavelets", Society for Industrial and Applied Mathematics, Philadelphie PA, 1992.
- [8] I. Daubechies, "Orthonormal Bases of Compactly Supported Wavelets", Communications on Pure and Applied Mathematics, Vol. XLI pp. 909-996, 1988.
- [9] http ://www.inria.fr et http ://www.inrialpes.fr
- [10] http ://complex.inria.fr
- [11] http ://qccpack.sourceforge.net

## **A Annexe**

## **A.1 Notations**

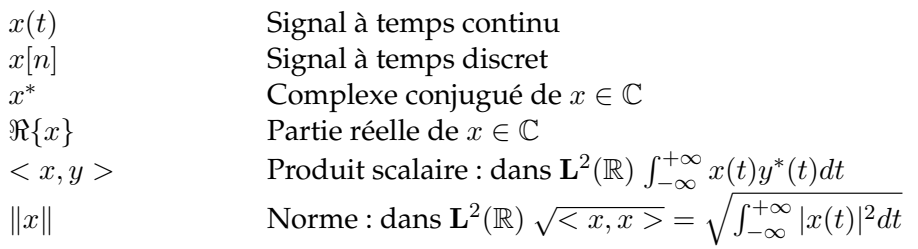

## **Ensembles et Espaces :**

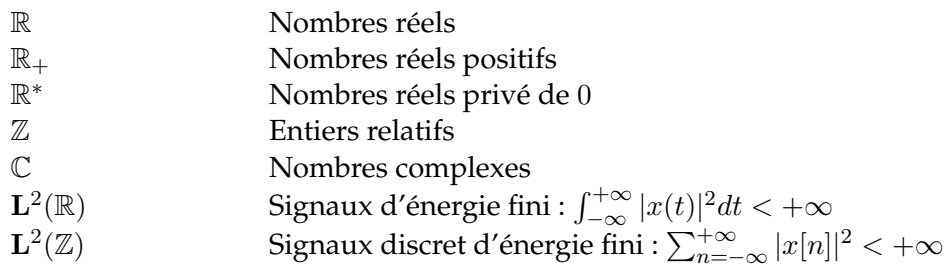

## **Les Opérateurs :**

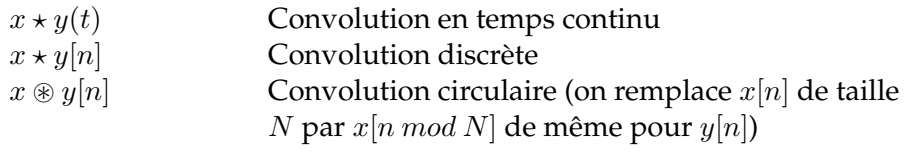

## **Les Transformées :**

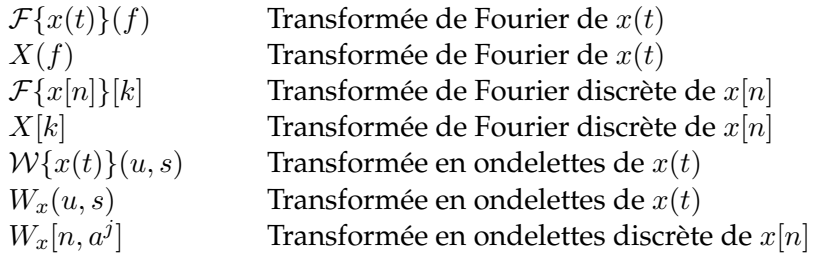

## **A.2 Résultats**

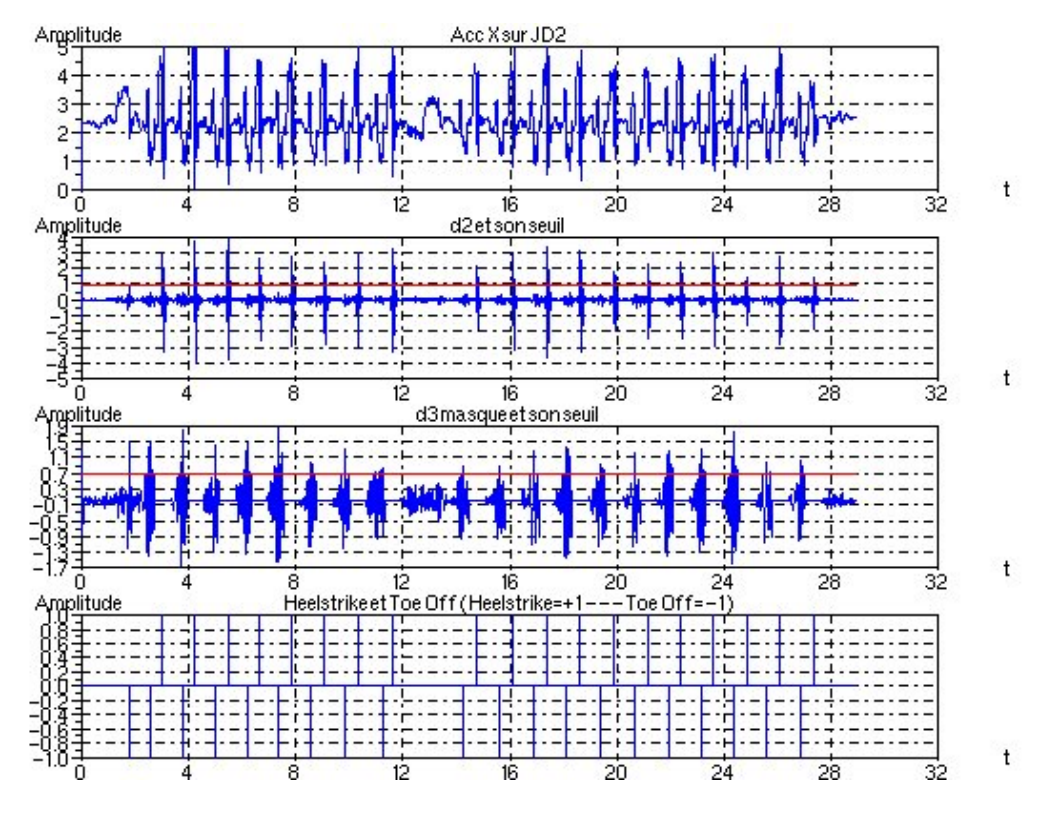

FIG. 36 – Résultat de l'essai 1 sujet A

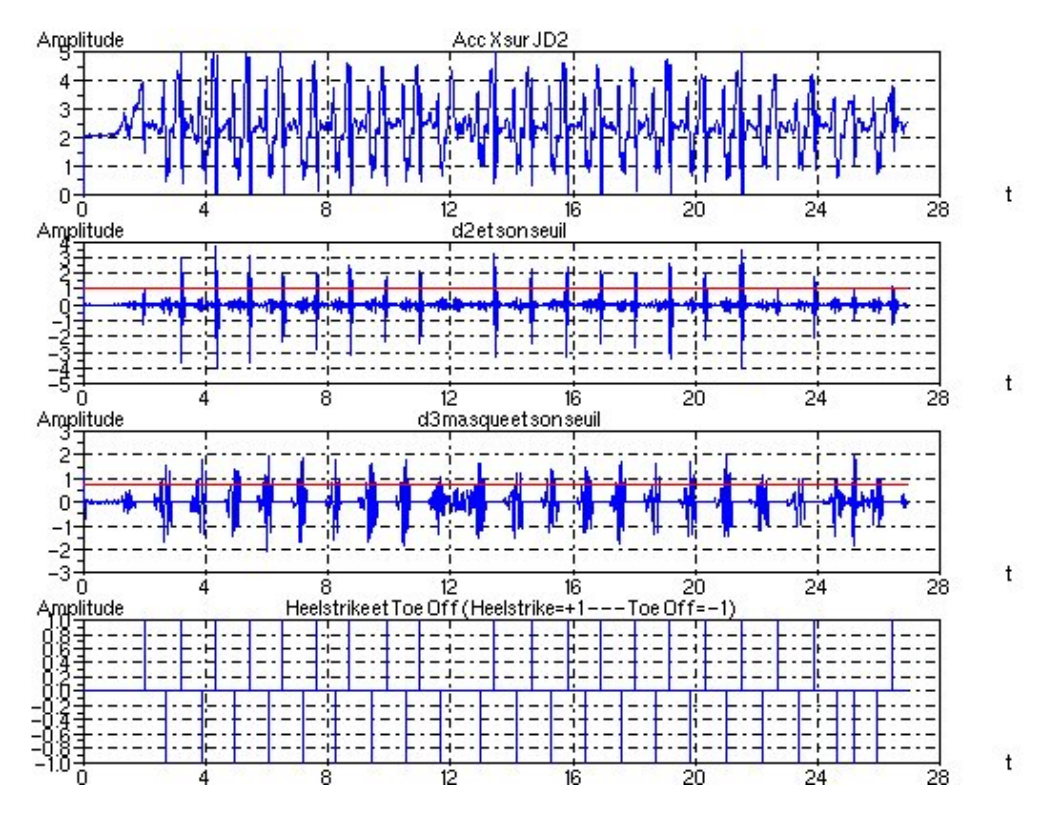

FIG. 37 – Résultat de l'essai 2 sujet A

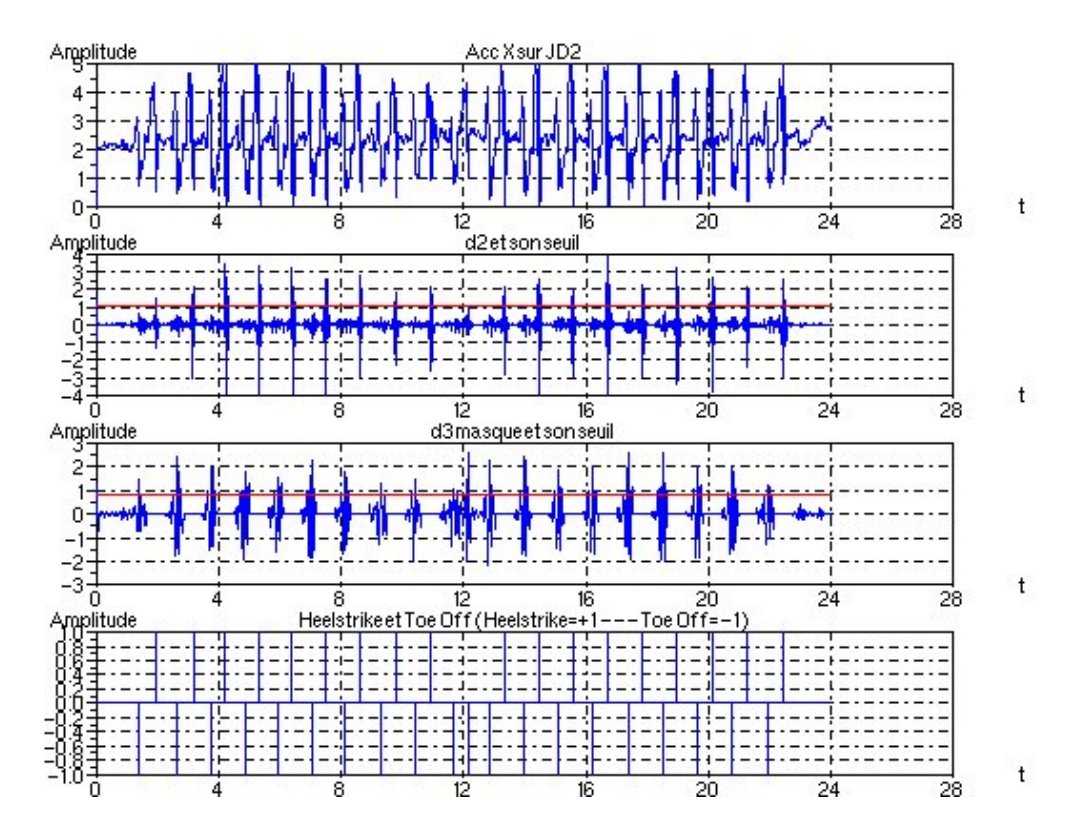

FIG. 38 – Résultat de l'essai 3 sujet A

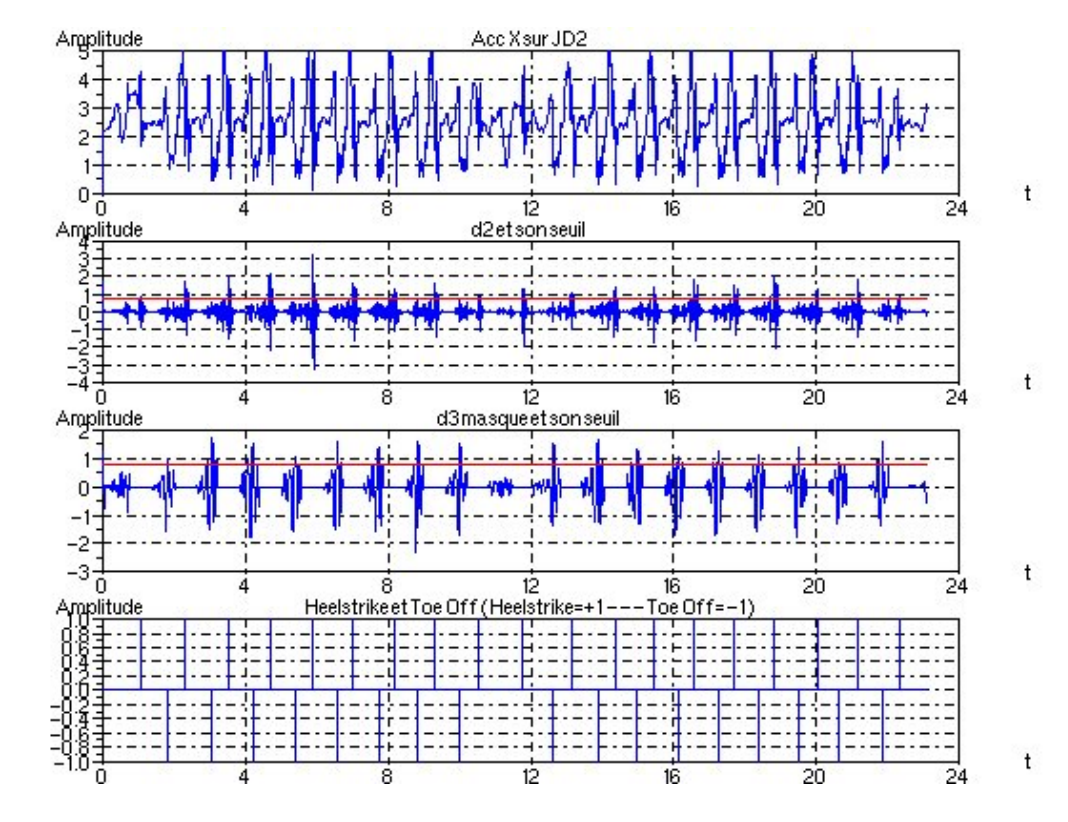

FIG. 39 – Résultat de l'essai 11 sujet B

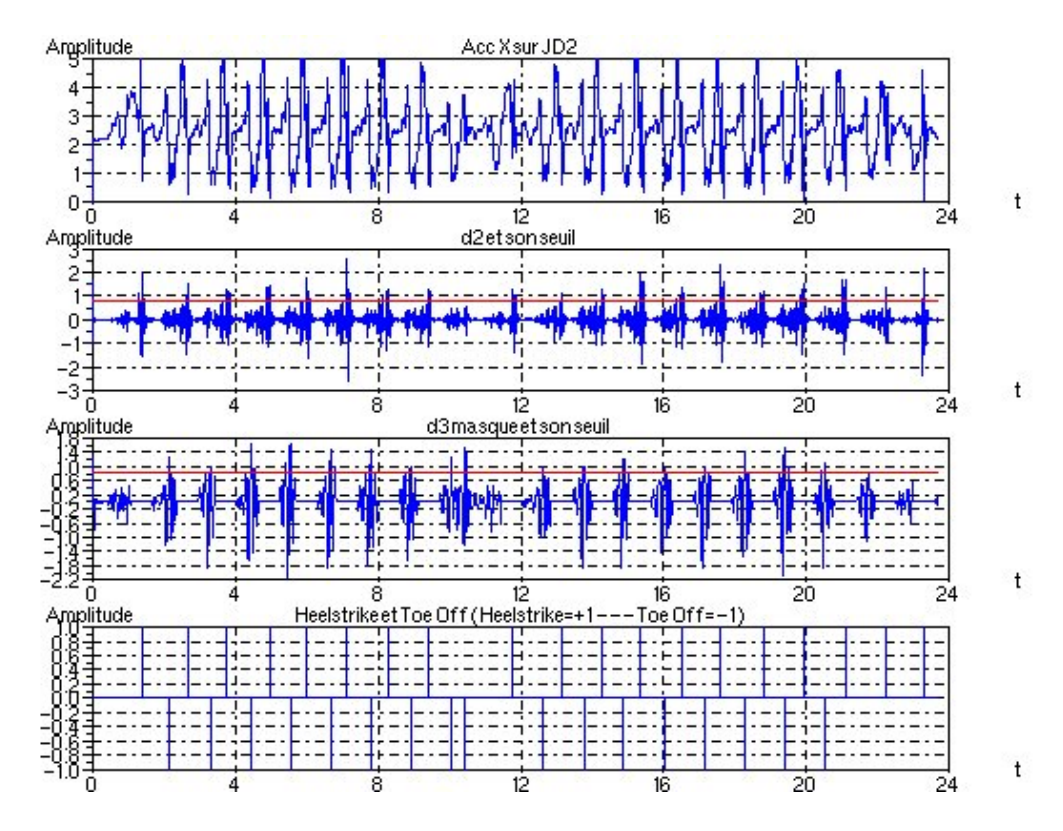

FIG. 40 – Résultat de l'essai 12 sujet B

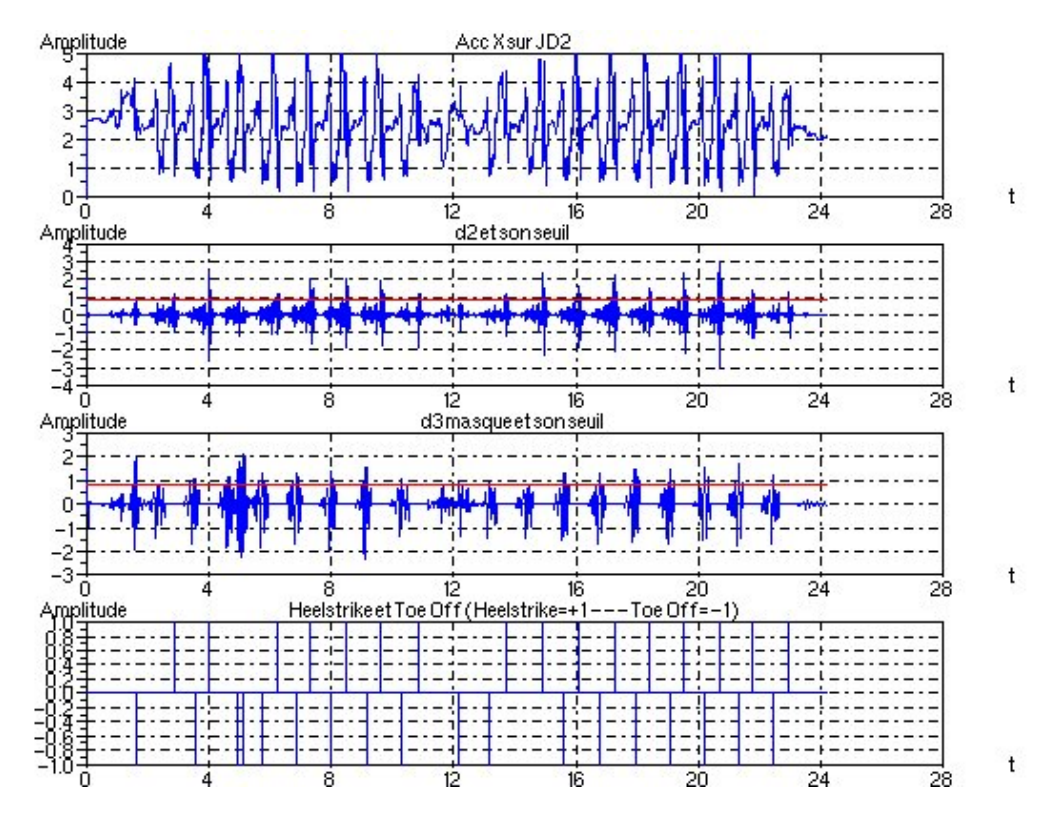

FIG. 41 – Résultat de l'essai 13 sujet B

#### **A.3 Interface entre QccPack et Scilab**

Cette annexe explique comment interfacer quelques fonctions de QccPack pour être utilisable directement sous Scilab. Vous trouverez tous les fichiers dont il est question ici à la fin de cette section.

Le principe est simple. Pour éviter d'interfacer un grand nombre de fonctions de QccPack, on commence par créer un fichier C dans lequel on programme toutes les fonctions que l'on veut interfacer en prenant soin que tous les arguments soient du type pointeur d'entier, de float ou de double. Ceci est réalisé par les fonctions programmées dans "QccInterface.c". Ici, on a simplement crée une fonction qui permet de créer l'ondelette que l'on souhaite utiliser et une autre qui appelle la fonction de RDWT de QccPack. Ces fonctions permettent aussi la mise en forme des arguments. En effet, si l'on veut faire passer une matrice (par exemple un double pointeur de double) entre un programme C et Scilab il faut absolument que ces arguments soient du type pointeur simple, il faudra donc "convertir" les données pointées par un pointeur double en un pointeur simple.

Du coté de Scilab, il faut programmer des fonctions qui appellent les fonctions implantées dans "QccInterface.c". L'utilisateur de Scilab ne verra que ces fonctions là depuis Scilab. Pour appeler les fonctions C utiliser la fonctions "Call" de Scilab. C'est le rôle du fichier "qcc.sci".

Ensuite, il faut compiler "QccInterface.c" pour créer un "shared object" "QccInterface.so", lier avec Scilab les "shared objects" "libQccPack.so" et "QccInterface.so", pour ceci utilisez la fonctions "link" de Scilab. Pour simplifier la tache nous avons crée une fonction Scilab (dans "qcc.sci") qui fait les liaisons entre Scilab et les "shared objects".

L'utilisateur final à quatre choses à faire pour calculer la RDWT d'un signal :

- Appeler la fonction « getf 'qcc.sci'» qui déclare à Scilab les fonctions qui se trouve dans ce fichiers,
- Appeler la fonction «QccLink» en lui indiquant le chemin vers les "shared objects",
- Appeler la fonction «QccCreateWavelet» qui créra les structures de données en fonctions des arguments, ceci est utile à QccPack,
- Appeler la fonction «QccRDWT1D» en lui indiquant les informations necessaires.

Un exemple d'utilisation se trouve dans "fct\_heelstrike\_toeoff.sce".

#### **A.3.1 QccInterface.c**

```
1 /*************************************
```
QccInterface.c

- 5 Permet d'interfacer les fonctions de la lib QccPack utile par la detection de la pose du talon et du soulevement des doigt de pied.
- 10 File : QccInterface.c Name : Brice FERNANDEZ Date : August 2005 \*\*\*\*\*\*\*\*\*\*\*\*\*\*\*\*\*\*\*\*\*\*\*\*\*\*\*\*\*\*\*\*\*\*\*\*\*\*\*/
- 15 #include "libQccPack.h"

#### // Prototype

20 extern int sciprint(char \*); //  $Di \frac{1}{2}$ laration de l'ondelette en globale QccWAVWavelet wavelet;

```
25 // Initialisation + creation de l'ondelette
    void QccCreateWavelet(int *error, char * path, char * wavelet_filename,
                           char * boundary){
30 QccString qcc_wavelet_file, qcc_boundary;
      QccStringMakeNull(qcc_wavelet_file);
      QccStringMakeNull(qcc_boundary);
35 QccConvertToQccString(qcc_wavelet_file,wavelet_filename);
      QccConvertToQccString(qcc_boundary,boundary);
      *error=0;
40 // Declaration de la variable d'environnement ou se trouve les wavelets
      if(QccSetEnv("QCCPACK_WAVELET_PATH",path) != 0){
        //QccErrorAddMessage("\nERROR : Error calling QccSetEnv()");
        //QccErrorExit();
        *error=1;
45 }
      if(QccWAVWaveletInitialize(&wavelet) != 0){
        //QccErrorAddMessage("\nERROR : Error calling QccWAVWaveletInitialize()");
        //QccErrorExit();
50 *error=1;
      }
      if(QccWAVWaveletCreate(&wavelet,qcc_wavelet_file,qcc_boundary) != 0){
        //QccErrorAddMessage("\nERROR : Error calling QccWAVWaveletCreate()");
55 *error=1;
      }
    }
60
    // Interfacage de la RDWT (Algo à Trous) de QccPack
    void QccRDWT1D(int *error, double *in_signal, double *out_matrix,
                    int *in_length, int *level){
65
      int i,j;
      QccMatrix out_matrix_stub;
      out_matrix_stub=QccMatrixAlloc((*level)+1,*in_length);
70
      *error=0;
      for (i=0,i<=*level,i++) {
       for (j=0;j< *in_length;j++)
75 out matrix stab[i][j]=i*(*in length)+j;}
80 if(QccWAVWaveletRedundantDWT1D(in_signal,out_matrix_stub,
            *in_length,*level,&wavelet) != 0){
        //QccErrorAddMessage("\nERROR : Error calling QccWAVWaveletRedundantDWT1D()");
```
\*error=1;

```
}
85
    for (i=0,i<=*level,i++)for (j=0; j< *in_length:j++)out_matrix[j+i*(*in_length)]=out_matrix_stub[i][j];
90 }
    }
 A.3.2 qcc.sci
1 // fonction utile pour iterfacer QccPack Avec Scilab
    // Load Qcc libraries
```
5

//

```
function QccLink(path)
      libfile= path + '/lib/libQccPack.so';
      link (libfile);
10 link ('./QccInterface.so',['QccCreateWavelet','QccRDWT1D'],'C');
```
endfunction

```
15 function [qccError]=QccCreateWavelet(qccPath,qccWaveletFilename,qccBoundary)
            qccError=call("QccCreateWavelet",qccPath,2,"c",qccWaveletFilename,3,"c",
                          qccBoundary,4,"c","out",[1,1],1,"i");
```
endfunction

```
20 function [qccOutMatrix,qccError]=QccRDWT1D(qccInSignal,qccInLength,qccLevel)
            [qccOutMatrix,qccError]=call("QccRDWT1D",qccInSignal,2,"d",qccInLength,
                                        4,"i",qccLevel,5,"i","out",
                                        [qccInLength,qccLevel+1],3
                                        ,"d",[1,1],1,"i");
25 qccOutMatrix=qccOutMatrix';
    endfunction
```
#### **A.3.3 heelstrike.sci**

```
1 function talon = heelstrike(d2, seuil, horizon)
    // Fonction qui détecte par un méthode de seuillage et de
   // détection de maximun la pose du talon dans un signal d2
5 // issue d'un RDWT
   //
   // d2 = Signal de RDWT (à priori)
    // seuil = seuil à utiliser
   // horizon = nombre de points à considérer lorque l'on trouve
10 // un point de d2 > seuil pour chercher le maximun
    // Il n'y aura qu'un maximun dans cet interval
    // talon = signal constitué de zeros partout sauf au instant
    // ou on suppose qu'il y une posée de talon
15 N = length(d2);
     talon = zeros(d1);i=1;
```

```
while i<=N-horizon,
20
       if(d2(i))seuil)
         j=1;aux = d2(i);
         index = i;
25 while j<=horizon,
           if(aux < d2(i+j))aux = d2(i+j);index = i+j;30 end
           j=j+1;end
         talon(index) = 1.0;i = i+horizon-1;
35 end
       i=i+1;end
```
40

45 endfunction

#### **A.3.4 toeoff.sci**

```
1 function sddp = toeoff(d3, talon, seuil_toeoff, horizon)
    // Par une méthode de seuillage et de recherche de maximun
   // locaux on recherche le soulevement des doigt de pied
5 // connaissant le moment de la pose du talon.
   //
    // On masque d3 autour de instants de la pose de talon
    // sur une largeur de 2*horizon
   // ensuite on chercher les maximun locaux dépassant
10 // le seuil seuil_toeoff
   //
    // d3 = signal de RDWT (à priori)
    // talon = signal somposé de 1 et de 0 issu de heelstrike()
   // seuil_toeoff = seuil à utiliser
15 // horizon = masquage de d3 sur 2*horizon autour d'un talon(i)!=0
    // Horizon a prendre en compte pour la recherche
    // des max locaux.
    //
   // sddp = signe composé de zero sauf au instant presummer du
20 // soulevement des doigh de pied.
    //
25 d3_modif = d3;
     i=1;while i<=N-horizon,
       if(talon(i)=1.0)if((i-horizon>=1)&(i+horizon<=N))
```

```
30 d3_modif(i-horizon:i+horizon) = 0.0;
         end
       end
       i=i+1;end
35
     sddp = zeros(d3)
     i=1;40 while i<=N-horizon,
       if(d3_modif(i)>seuil_toeoff)
         j=1;aux = d3_model(i);45 index = i;
         while j <= horizon,
           if(aux < d3 \text{ modif}(i+j))aux = d3 modif(i+j);50 index = i+j;end
           j=j+1;end
         sddp(intdex) = 1.0;55 i = i + horizon - 1;end
       i=i+1;end
```

```
60
```
endfunction

#### **A.3.5 fct\_heelstrike\_toeoff.sce**

```
1 // fct_heelctrike_toeoff.sce
    //
    // Script silab de détection de de pose du taon
    // et du soulevement des doigh de pied/home/sed/
5 //
    // author : Brice FERNANDEZ
    // Date : august 2005
   clear;
10 stacksize(40000000);
    // Lecture des fonction de QccPack + heelstrike() + toeoff + linkage
    getd('./fonction/');
    getf 'qcc.sci';
15
    QccLink('/home/sed/bfernand/lib/QccPack/');
    // lecture fichier de mesure
    jd2 = fscanfMat('./hemiJD2_30Hz.dat');
20
    // Creation ondelettes
    QccCreateWavelet("/home/sed/bfernand/lib/QccPack/share/QccPack/Wavelets/",
                     "CohenDaubechiesFeauveau.9-7.fbk","symmetric");
```

```
25 // Calcule de la RDWT + séparation des vecteur
```

```
V = \text{id2}(:,1);N = length(V);level = 3;rdwt = QccRDWT1D(V,N,level);30
   dl = rdwt(4,:);d2 = rdwt(3,:);d3 = rdwt(2,:);a3 = rdwt(1,:);35
    // constante
    Fe = 100;Te = 1/Fe;
40 n fen = 0;
    z = 2ihorizon = 30;seuil toeoff = 0.9*st deviation(d3);
45
    t = 0 : Te : (N-1)*Te;// Affichage des composant de la RDWT
50 xset('window',n_fen);
   n_fen = n_fen + 1;clf();
   subplot(511);
55 plot2d(t,jd2(:,1),style=[5]);
   xtitle('Acceleration Axe X (mesure de la cuisse)','t','Amplitude');
   xgrid();
   subplot(512);
60 plot2d(t,d1,style=[2]);xtitle('d1 (detail 1)','t','Amplitude');
   xgrid();
   subplot(513);
65 plot2d(t,d2,style=[2]);
   xtitle('d2 (detail 2)','t','Amplitude');
   xgrid();
   subplot(514);
70 plot2d(t,d3,style=[2]);
   xtitle('d3 (detail 3)','t','Amplitude');
   xgrid();
   subplot(515);
75 plot2d(t,a3,style=[2]);
   xtitle('a3 (approximation 3)','t','Amplitude');
    xgrid();
80 // Detection talon + affichage
    sigma = st\_deviation(d2);
    seuil = z*sigma;
    talon = heelstrike(d2,seuil,horizon);
85
    xset('window',n_fen);
```

```
n_fen = n_fen + 1;
     clf();
90 subplot(411);
    plot2d(t,jd2(:,1),style=[5]);xtitle('Acc X','Time (s)','Amplitude (V)');
    xgrid();
95 subplot(412);
    plot2d3(t,talon,style=[2]);
     xtitle('Pose Talon','t','Amplitude (V)');
    xgrid();
100 // Masquage + affichage
    d3 modif = d3;
     i=1;while i<=N-horizon,
        if(talon(i)=1.0)105 if((i-horizon>=1)&(i+horizon<=N))
            d3 modif(i-horizon:i+horizon) = 0.0;end
        end
        i=i+1;110 end
     subplot(413);
    plot2d4(t,d3_modif,style=[2]);
    plot_seuil_toeoff = seuil_toeoff*ones(t);
115 plot2d(t,plot_seuil_toeoff,style=[5]);
    xtitle('d3 modif','t','Amplitude (V)');
    xgrid();
120 // Detection toeoff
     sddp = toeoff(d3, talon, seuil toeeff, horizon);subplot(414);
125 plot2d3(t,sddp,style=[2]);
    xtitle('toe Off','t','Amplitude (V)');
    xgrid();
     talon_et_toeoff = talon-sddp;
130
    xset('window',n_fen);
    n_fen = n_fen + 1;clf();
135
     subplot(211);
     plot2d(t,jd2(:,1),style=[2]);xtitle('Acc X sur JD2','t','Amplitude');
    xgrid();
140
     subplot(212);
     plot2d3(t,talon_et_toeoff,style=[2]);
    xtitle('Heelstrike et Toe Off (Heelstrike=+1 --- Toe Off=-1)','t','Amplitude');
    xgrid();
145
```
// Fentre de résultat + export Gif

```
150 xset('window',n_fen);
    n_fen = n_fen + 1;clf();
    subplot(311);
155 plot2d(t,jd2(:,1),style=[2]);xtitle('Acc X sur JD2 (mesure de la cuisse)','t','Amplitude');
    xgrid();
    subplot(312);
160 plot2d(t,d3_modif,style=[2]);
    plot\_seuil = seuil\_toeeff*ones(t);plot2d(t,plot_seuil,style=[5]);
    xtitle('d3 masque et son seuil','t','Amplitude');
    xgrid();
165
    subplot(313);
    plot2d3(t,sddp,style=[2]);
     //plot2d(t,plot_seuil_toeoff,style=[5]);
    xtitle('Soulevement des doigts de pied detecte ','t','Amplitude');
170 xgrid();
    // $$$ subplot(413);
    // $$$ plot2d(t,d3_modif,style=[2]);
    // $$$ plot2d(t,plot_seuil_toeoff,style=[5]);
175 // $$$ xtitle('d3 masque et son seuil','t','Amplitude');
    // $$$ xgrid();
    // $$$
    // $$$ subplot(414);
    // $$$ plot2d3(t,talon_et_toeoff,style=[2]);
180 // $$$ xtitle('Heelstrike et Toe Off (Heelstrike=+1 --- Toe Off=-1)','t','Amplitude');
    // $$$ xgrid();
     //xs2gif(n_fen-1,"resultat_data_13");
```
185